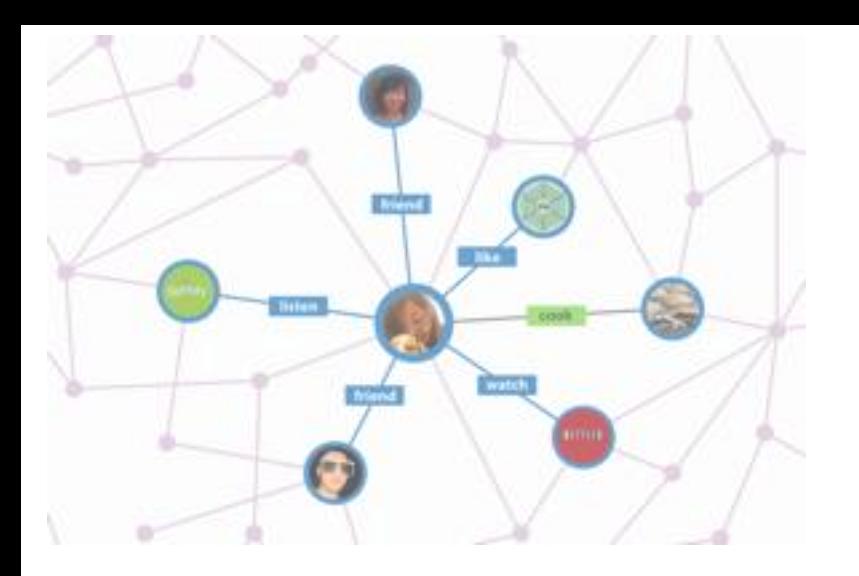

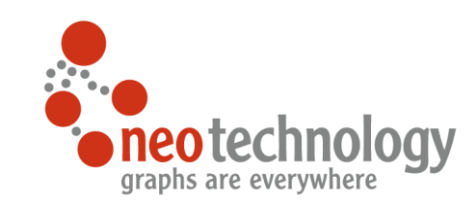

## Intro to Neo4j

#### JUG Darmstadt November 2015

#### **Dirk Mahler**

dirk.mahler@buschmais.com @dirkmahler

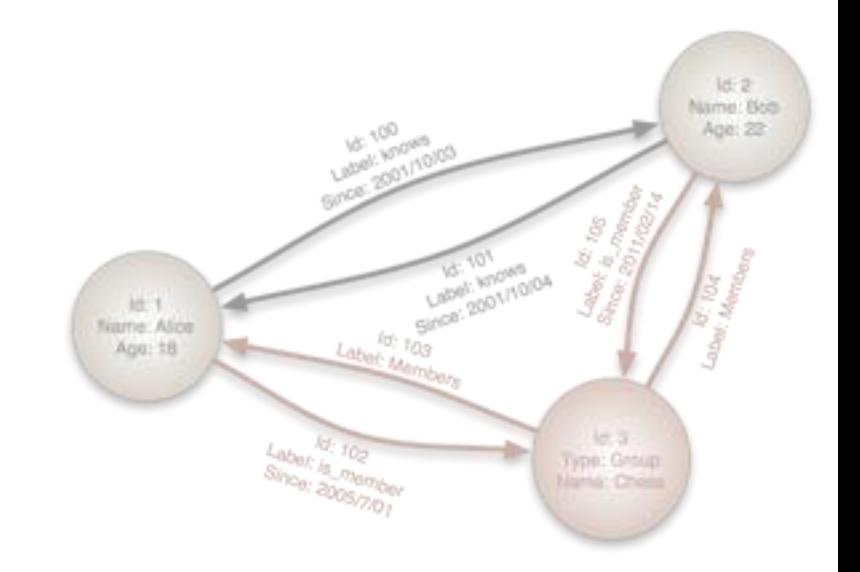

## Agenda

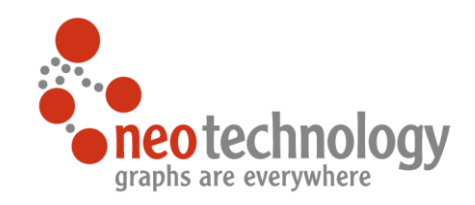

- 1. Why Graphs, Why Now?
- 2. What Is A Graph, Anyway?
- 3. Neo4j as a Graph Database
- 4. Graph Querying
	- 1. Cypher
	- 2. Examples

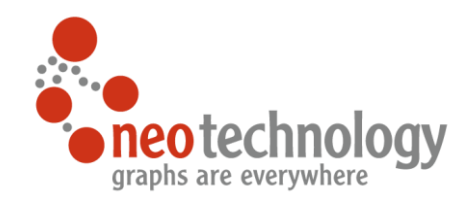

# Why Graphs?

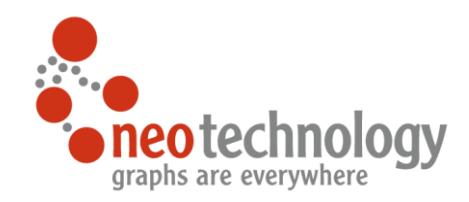

## The World is a Graph

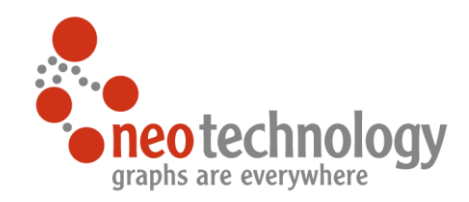

## Some Use-Cases

### Social Network

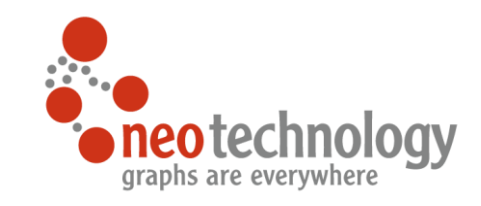

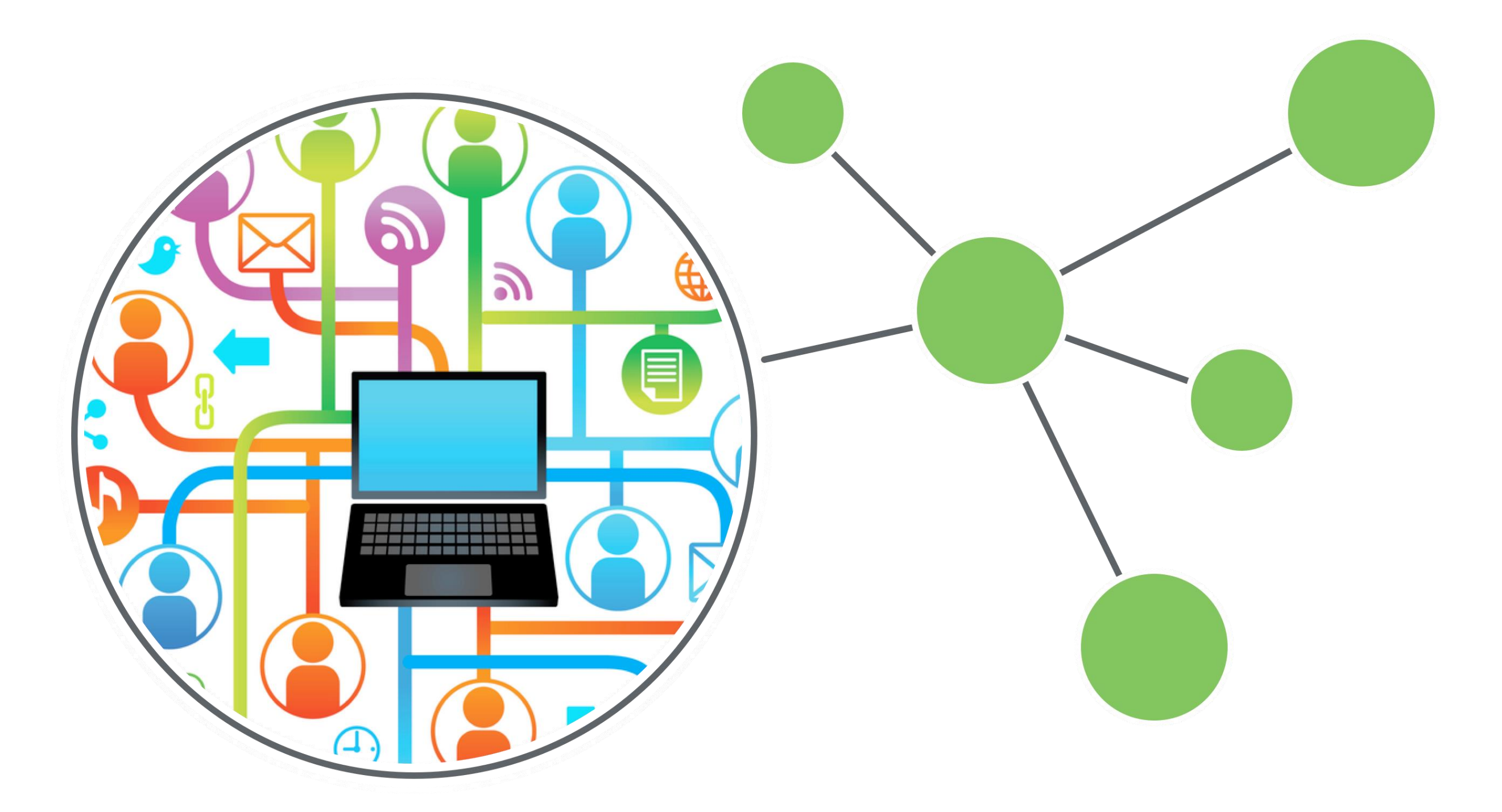

### (Network) Impact Analysis

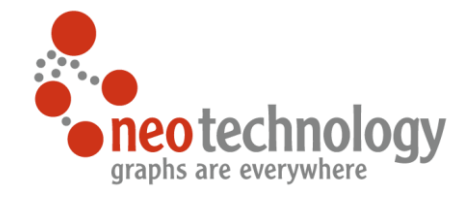

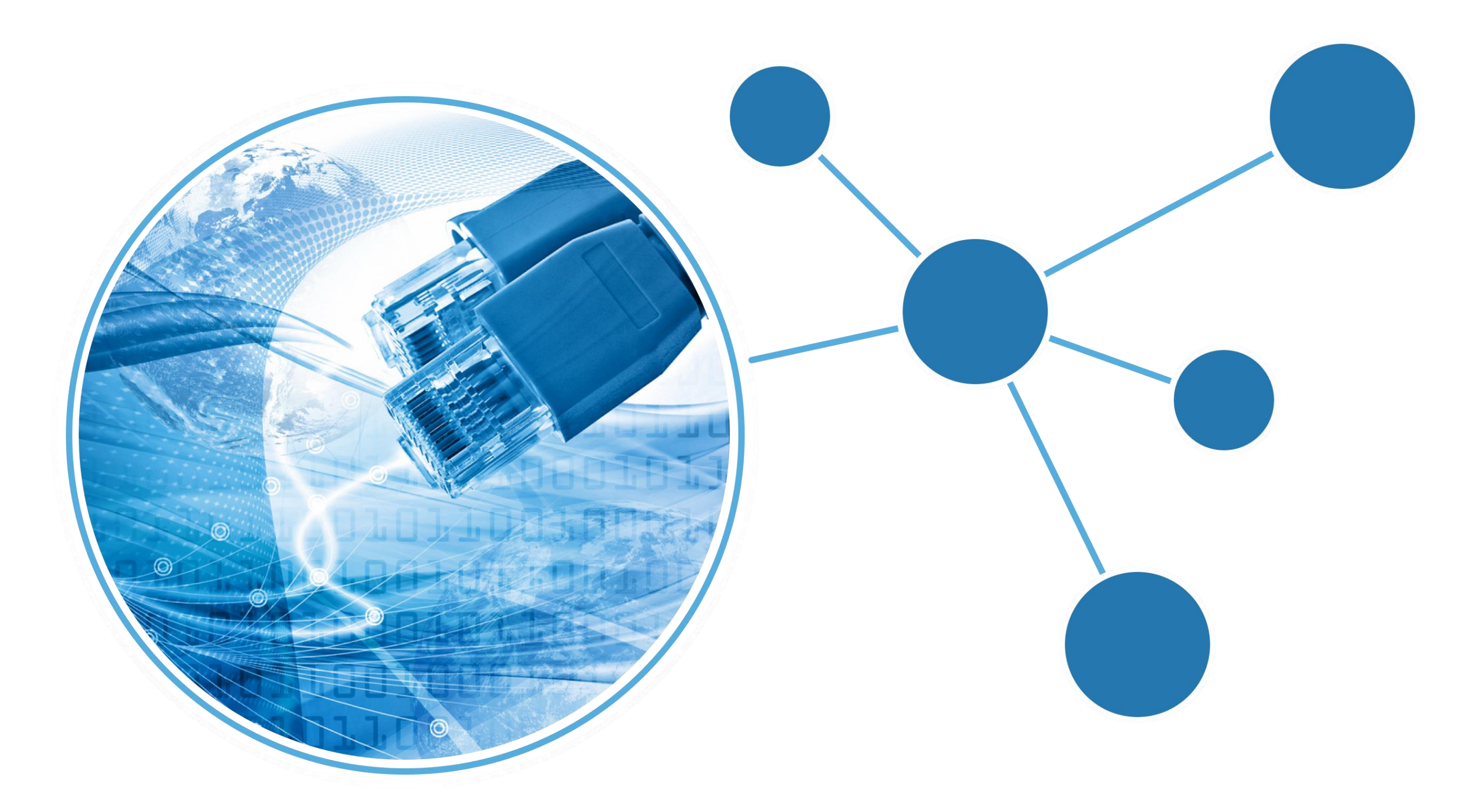

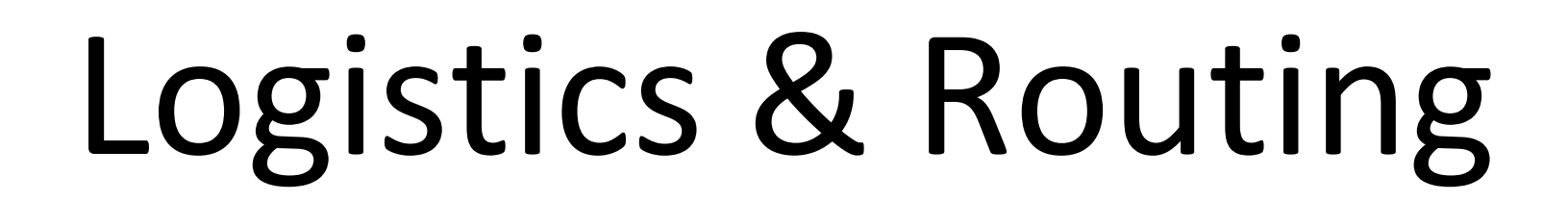

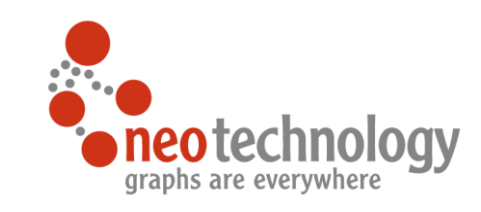

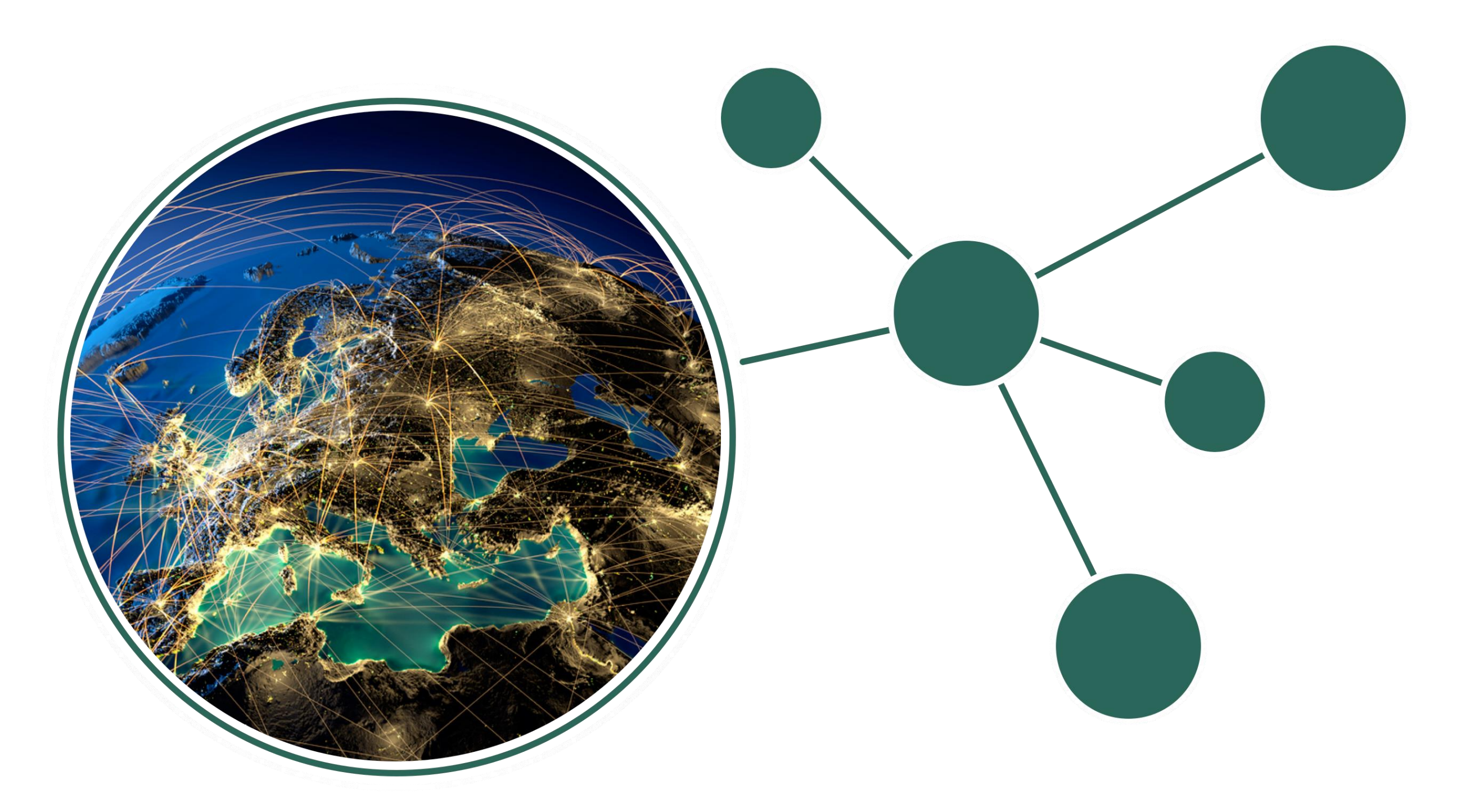

### Recommendations

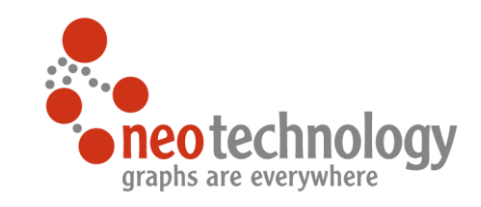

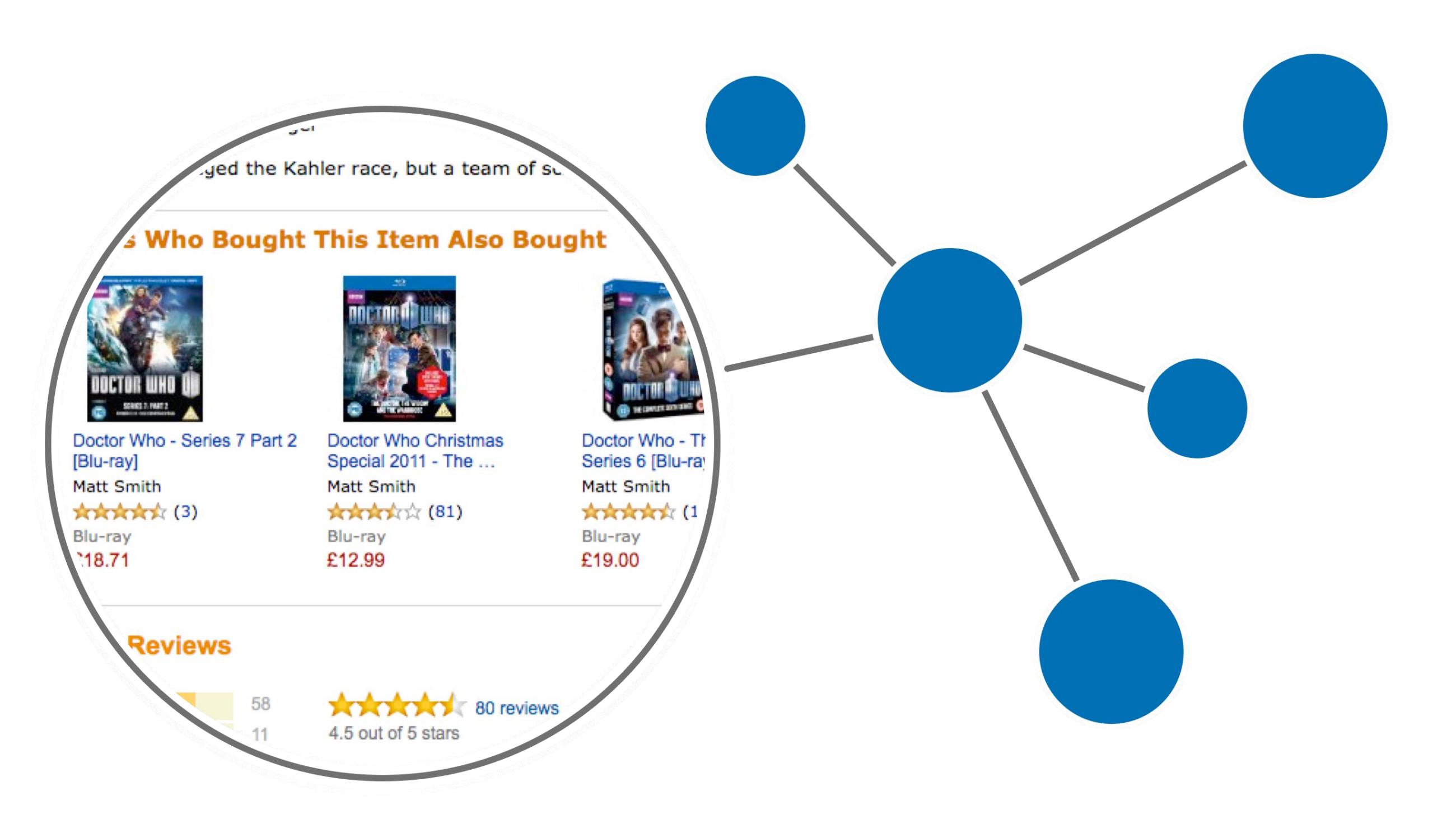

### Access Control

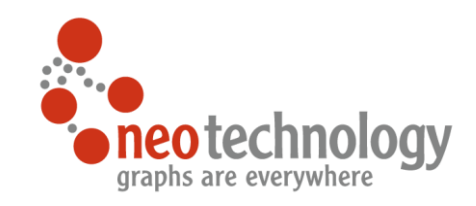

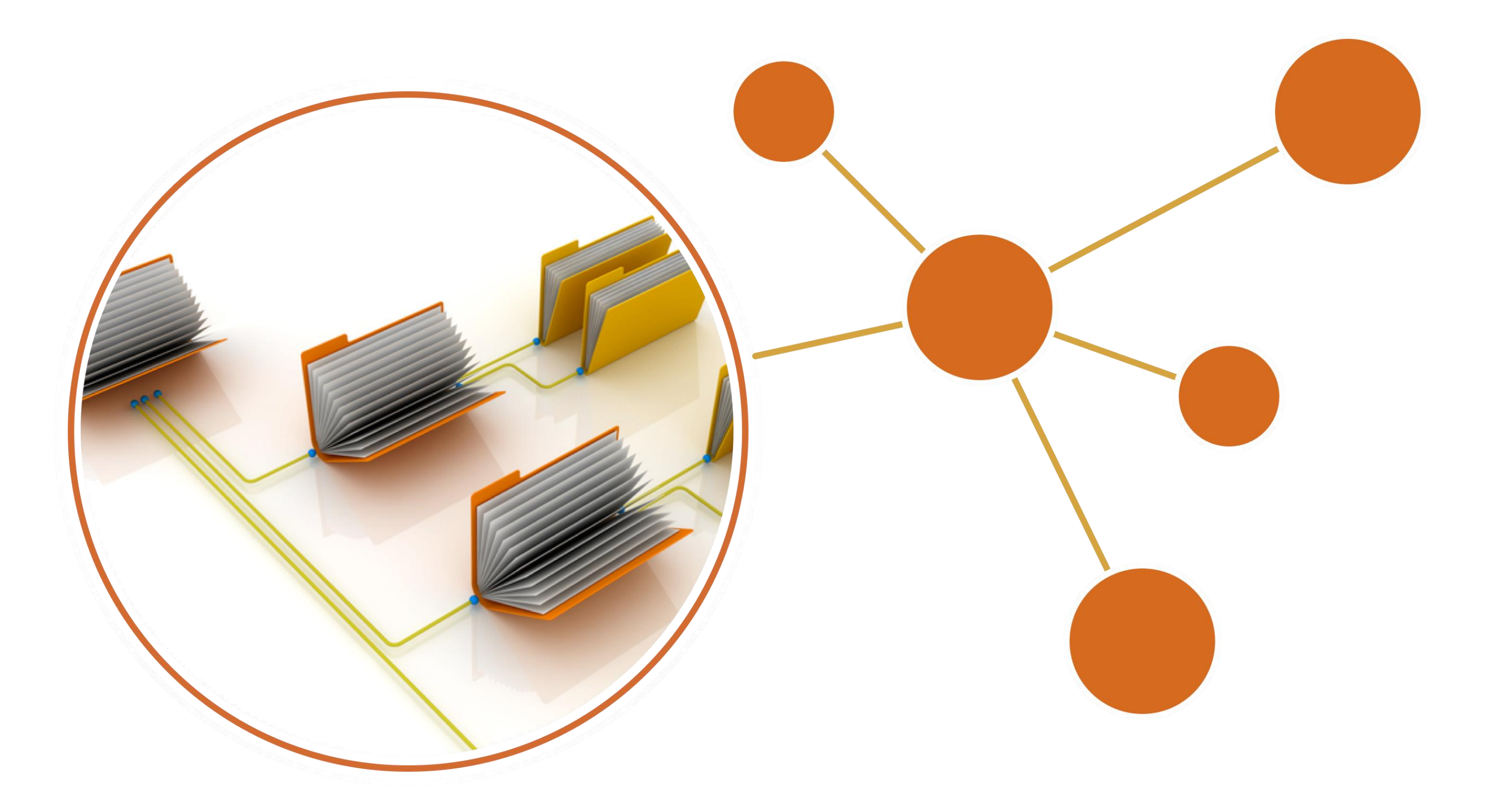

### Fraud Analysis

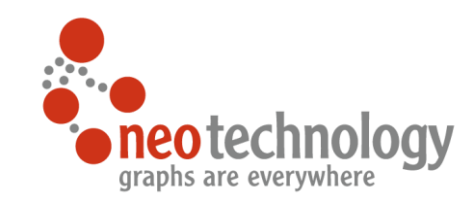

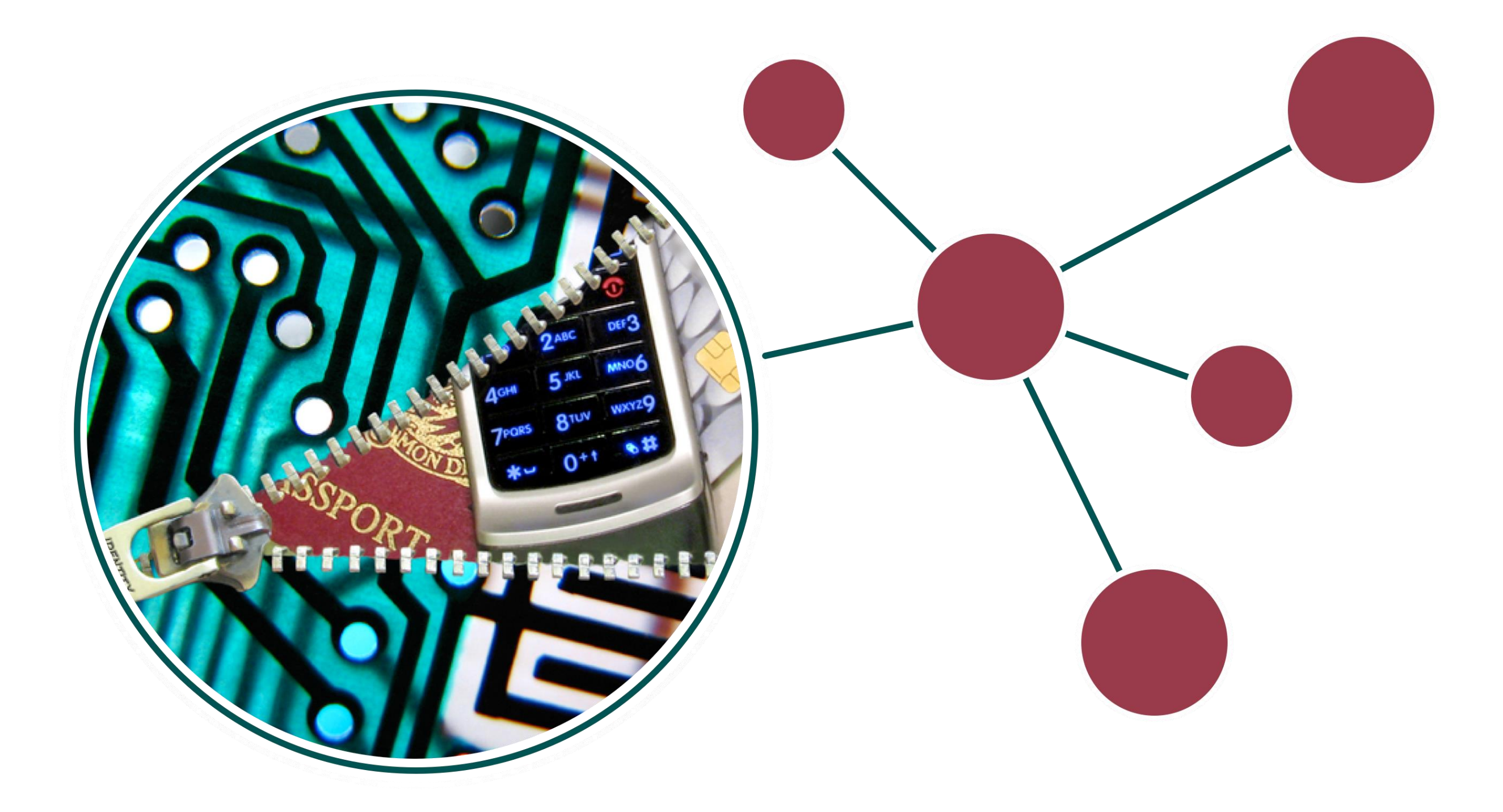

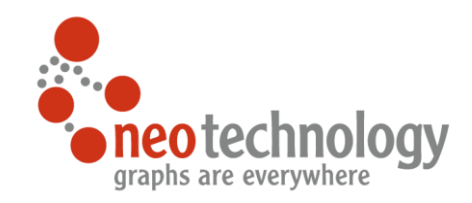

## What Is A Graph, Anyway?

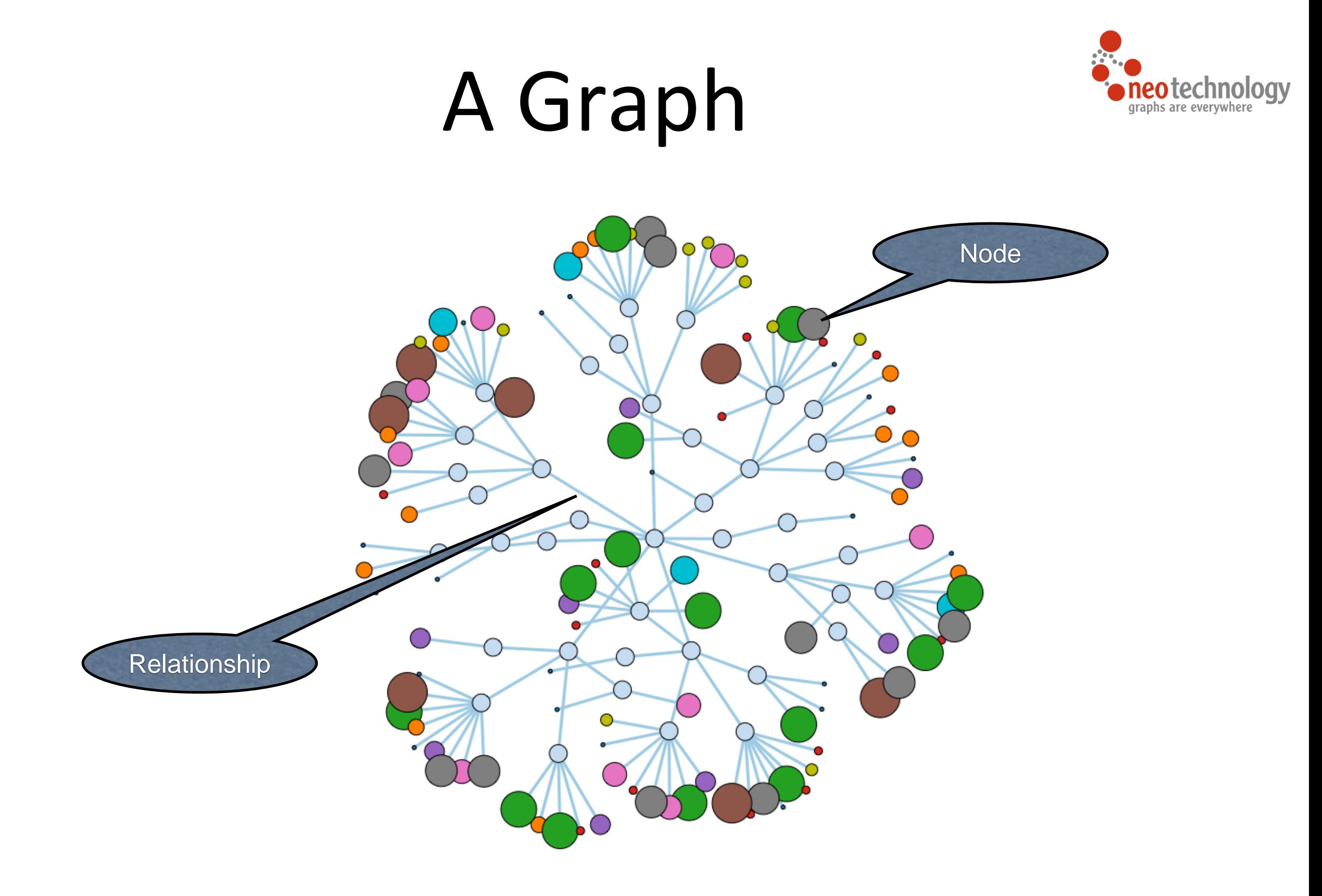

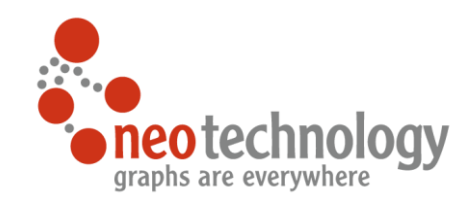

# Four Graph Model Building Blocks

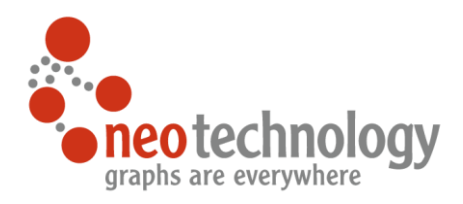

#### Property Graph Data Model

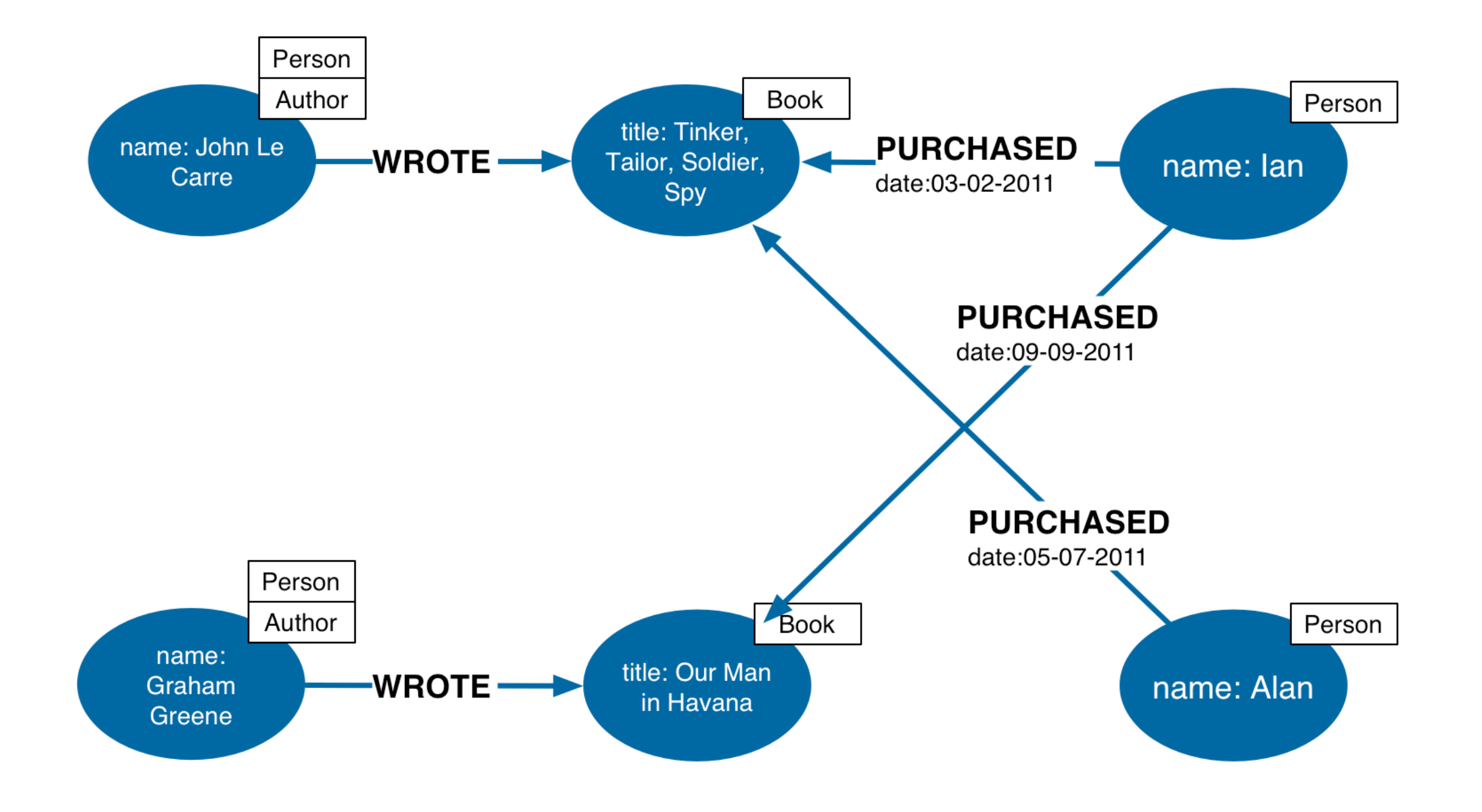

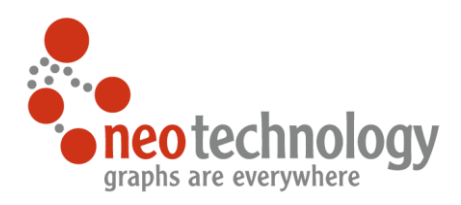

#### Nodes

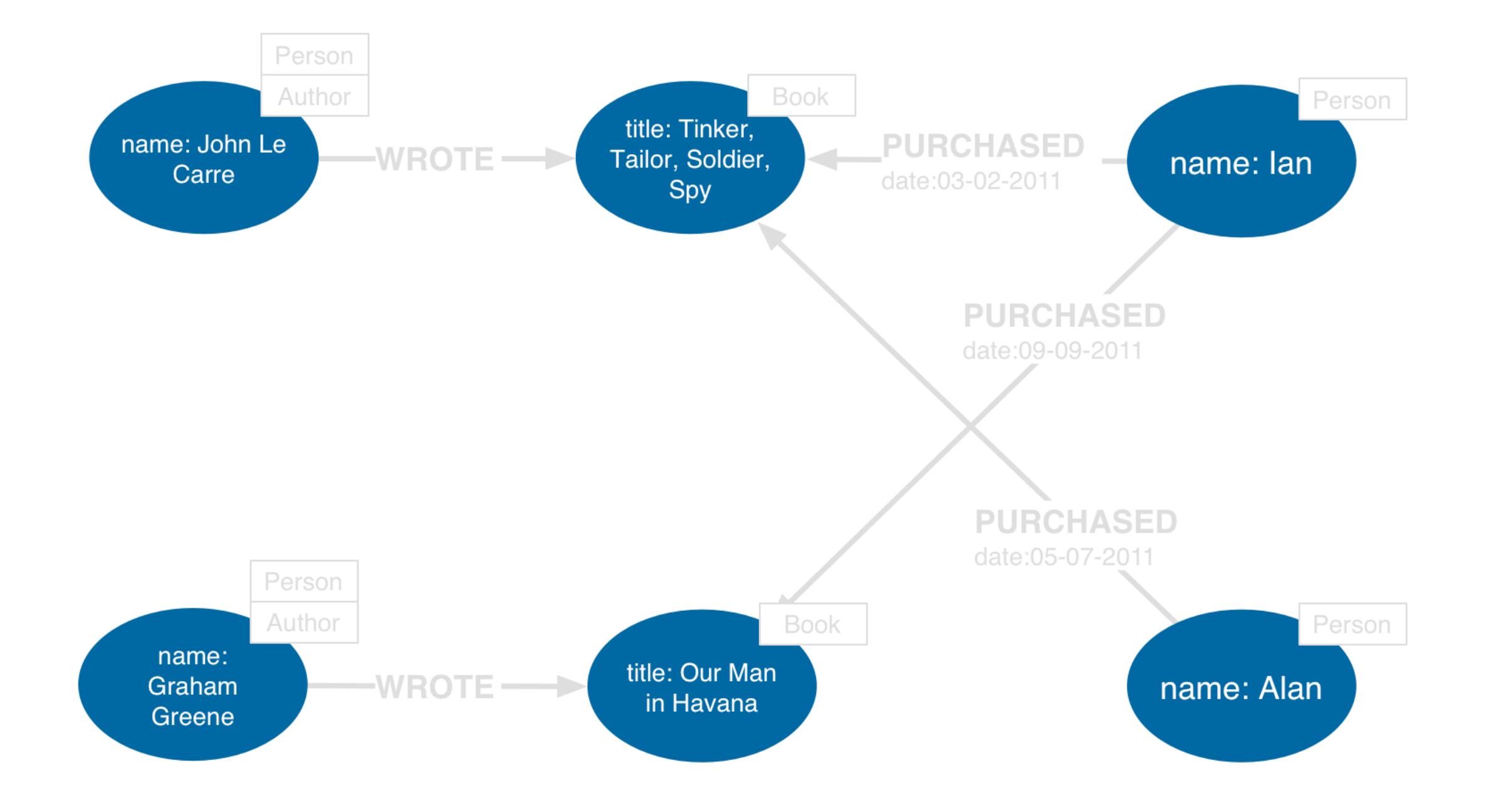

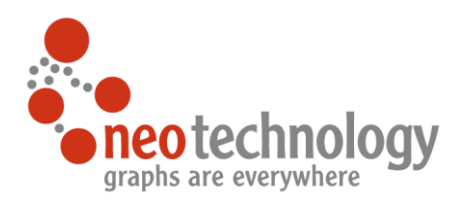

#### Relationships

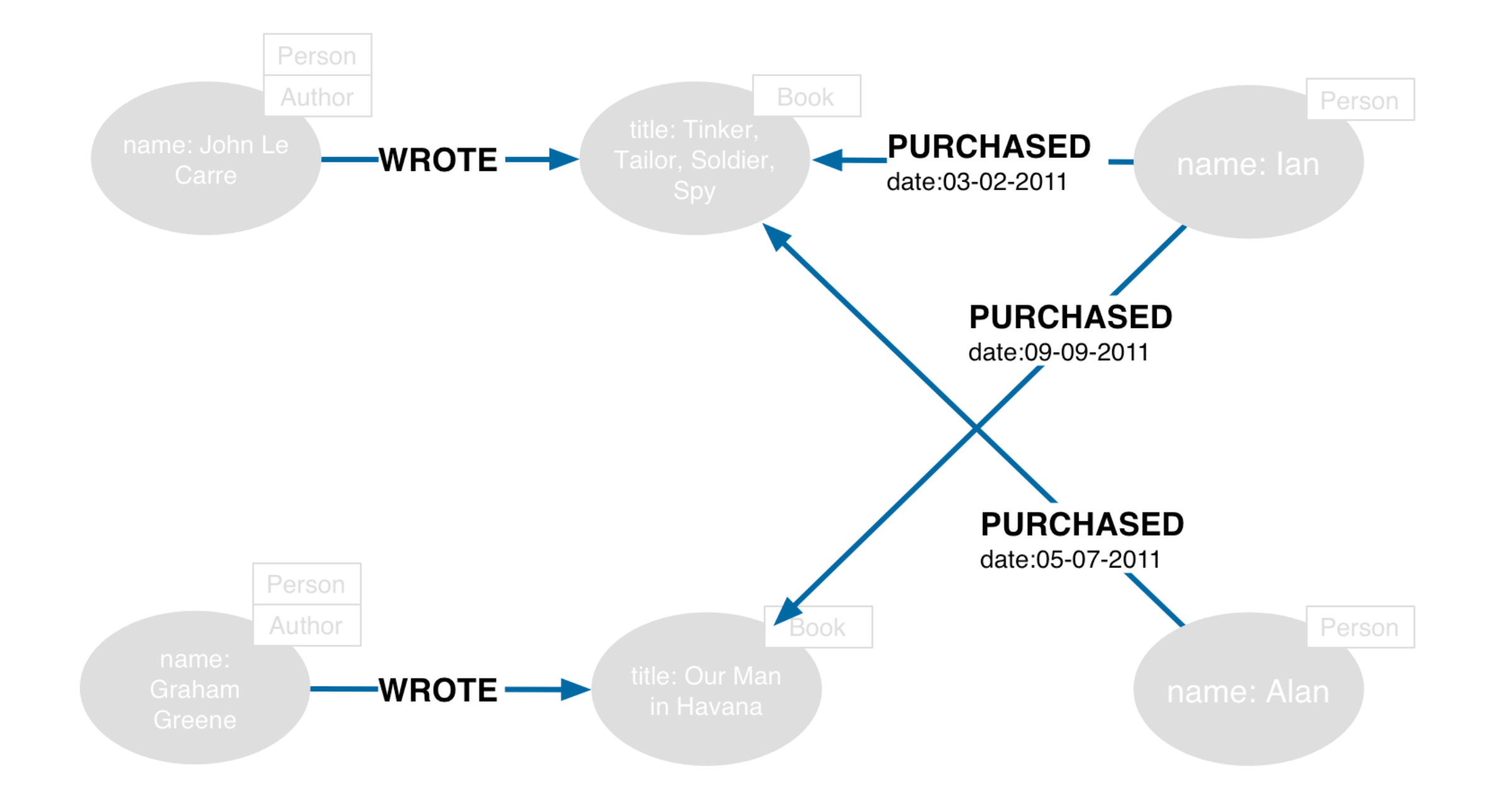

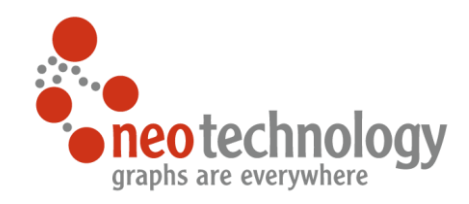

#### Relationships (continued)

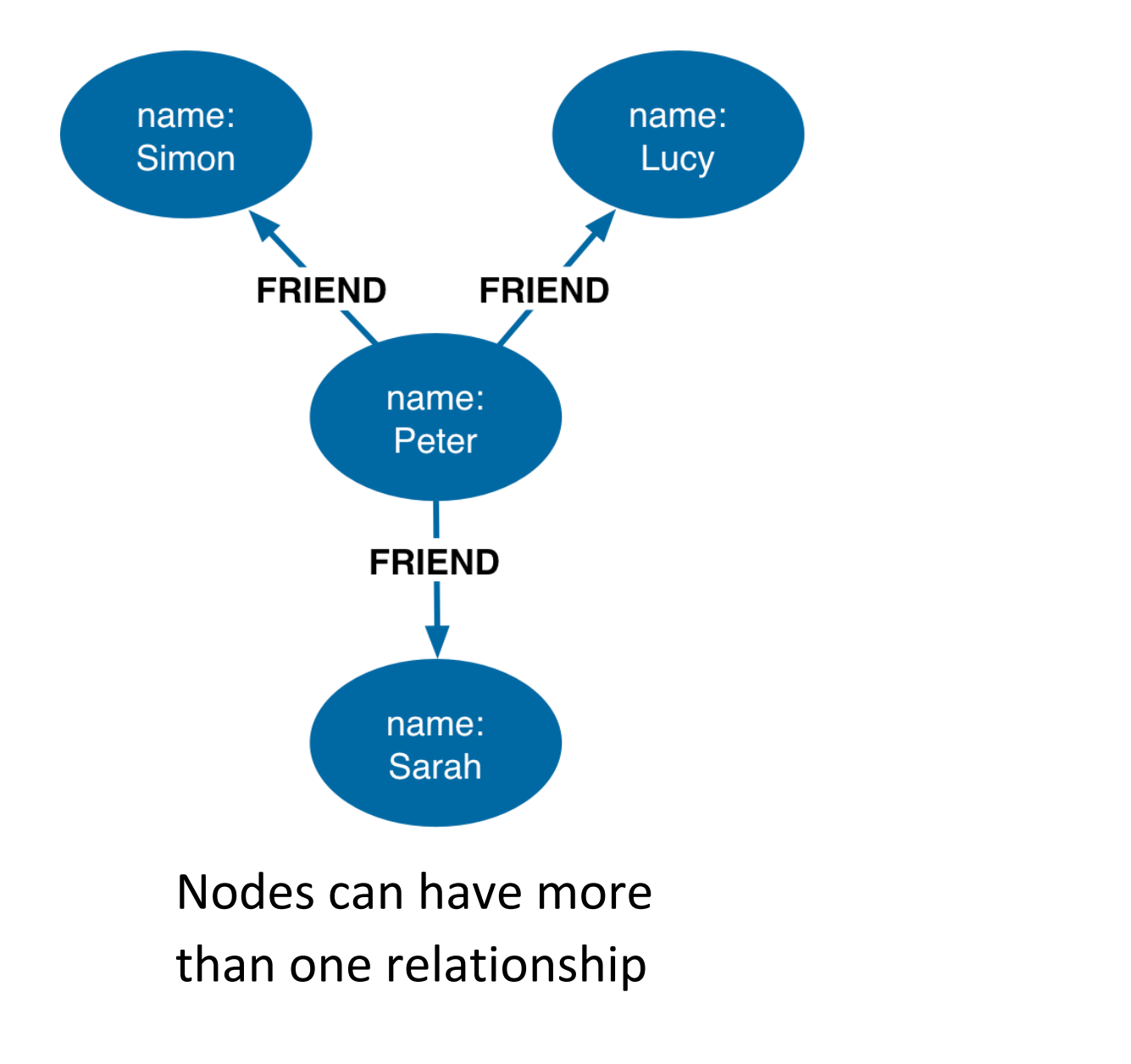

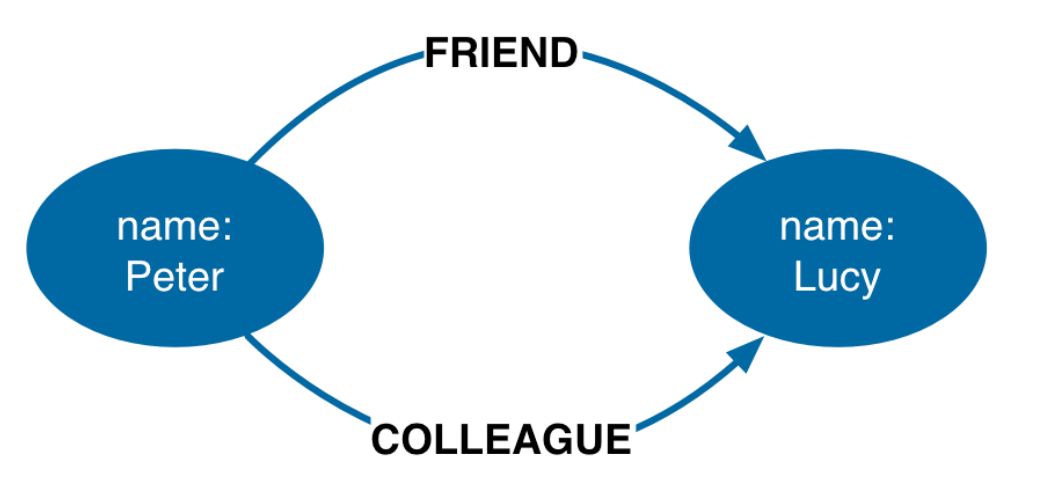

Nodes can be connected by more than one relationship

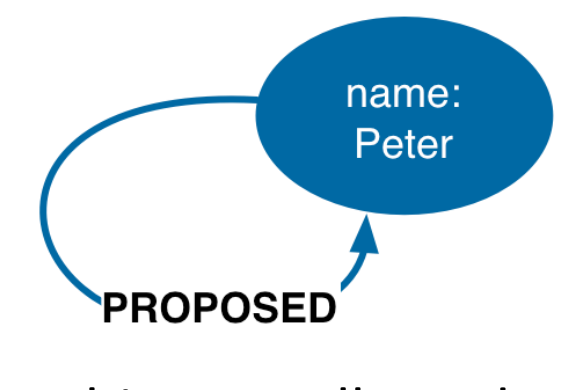

Self relationships are allowed

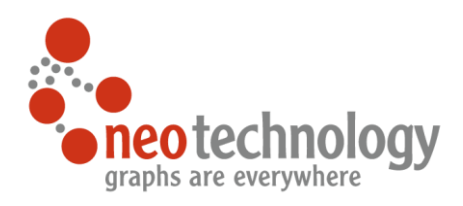

#### Labels

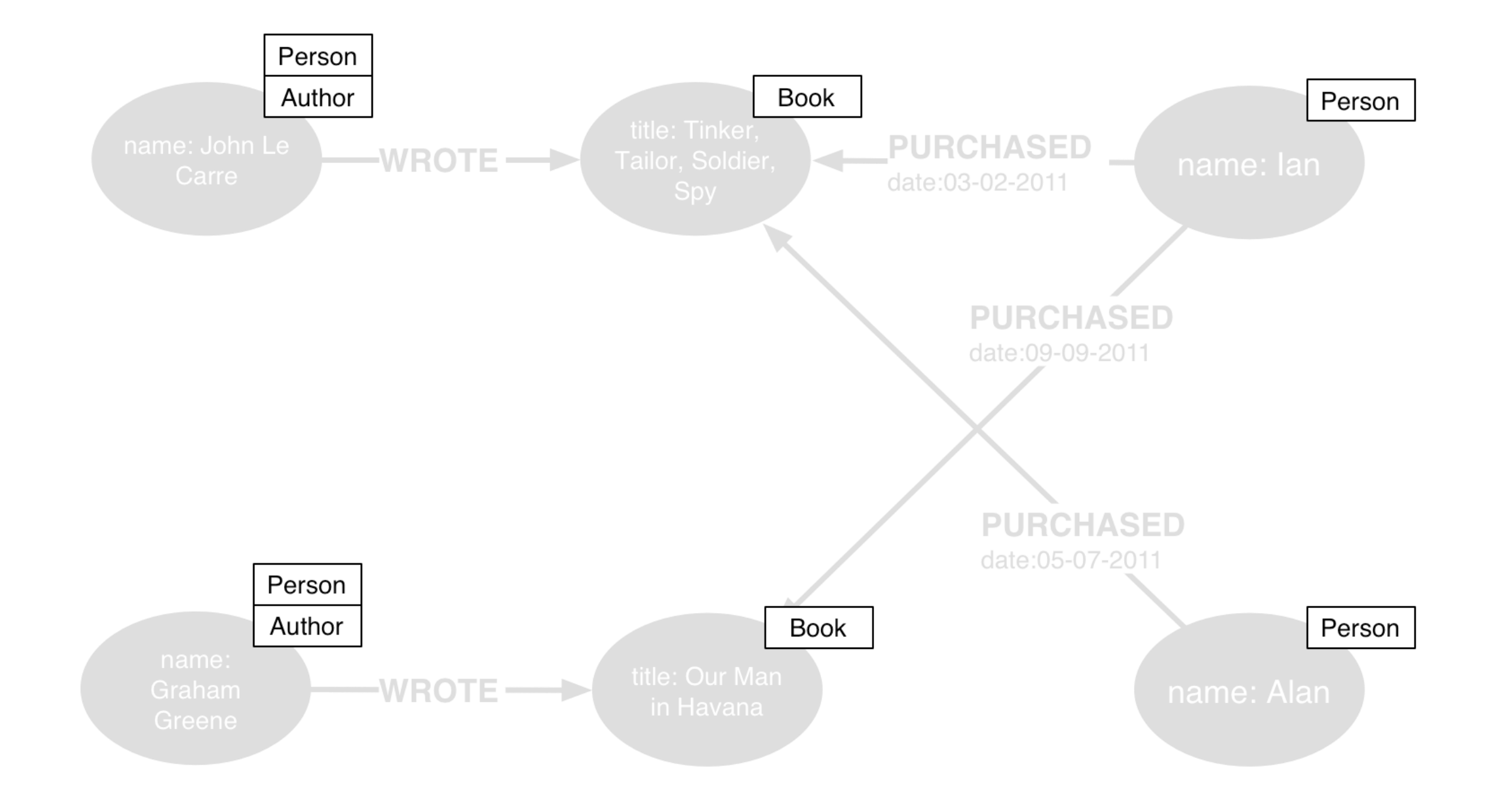

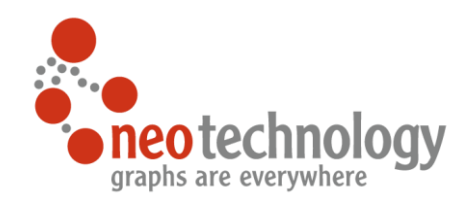

#### Four Building Blocks

- ๏ Nodes
	- Entities
- ๏ Relationships
	- Connect entities and structure domain
- ๏ Properties
	- Attributes and metadata
- ๏ Labels
	- Group nodes by role

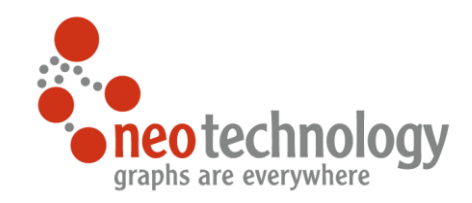

## Whiteboard Friendlyness

Easy to design and model direct representation of the model

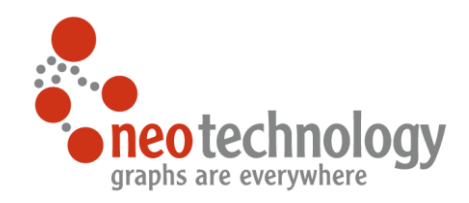

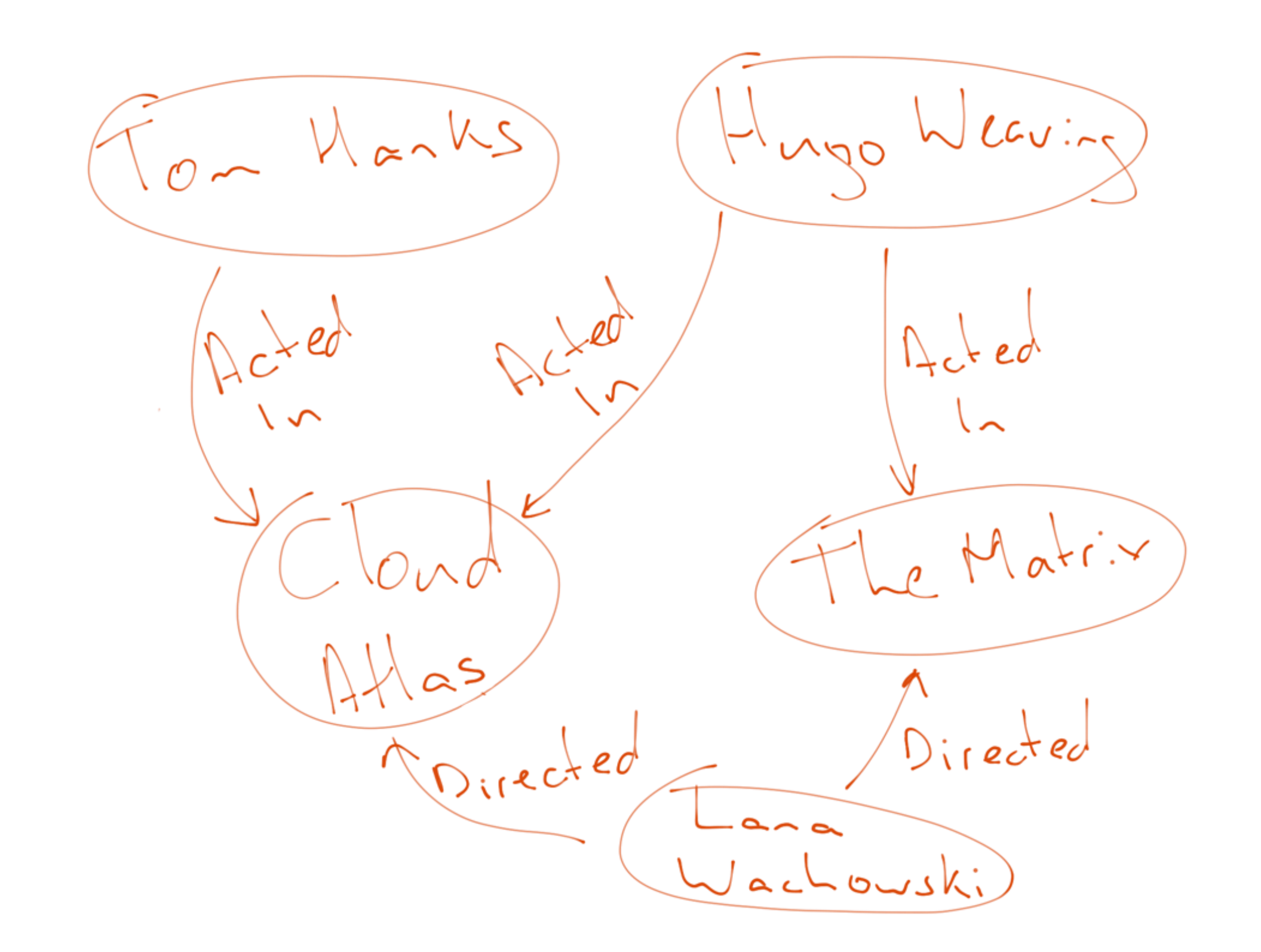

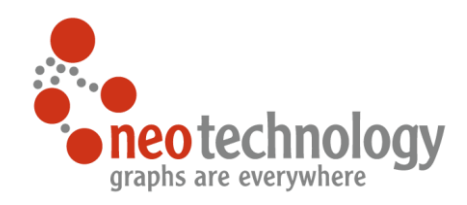

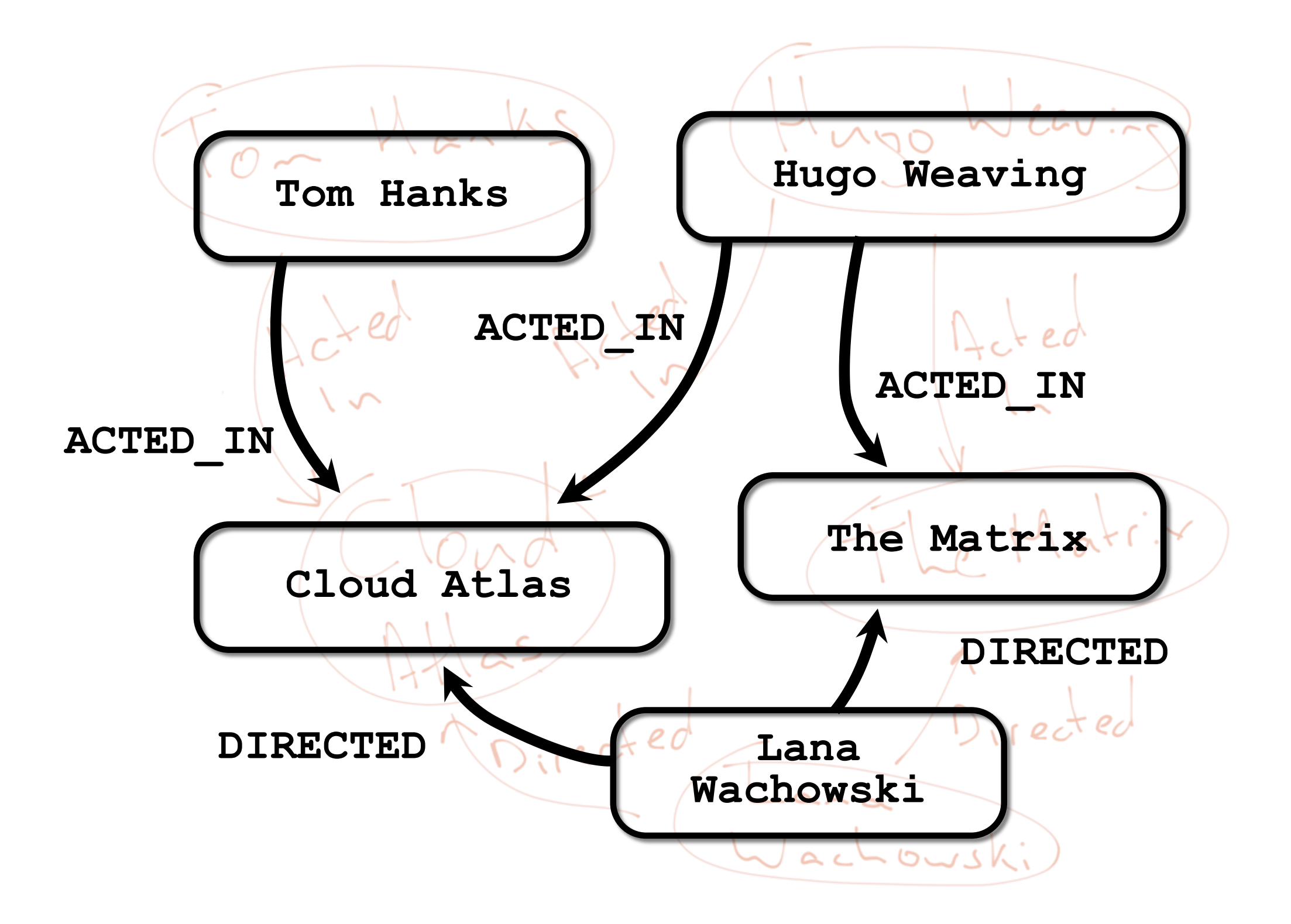

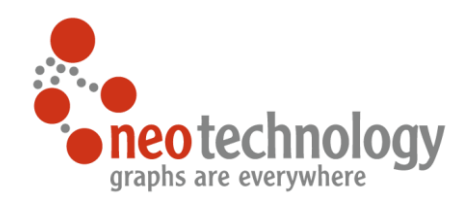

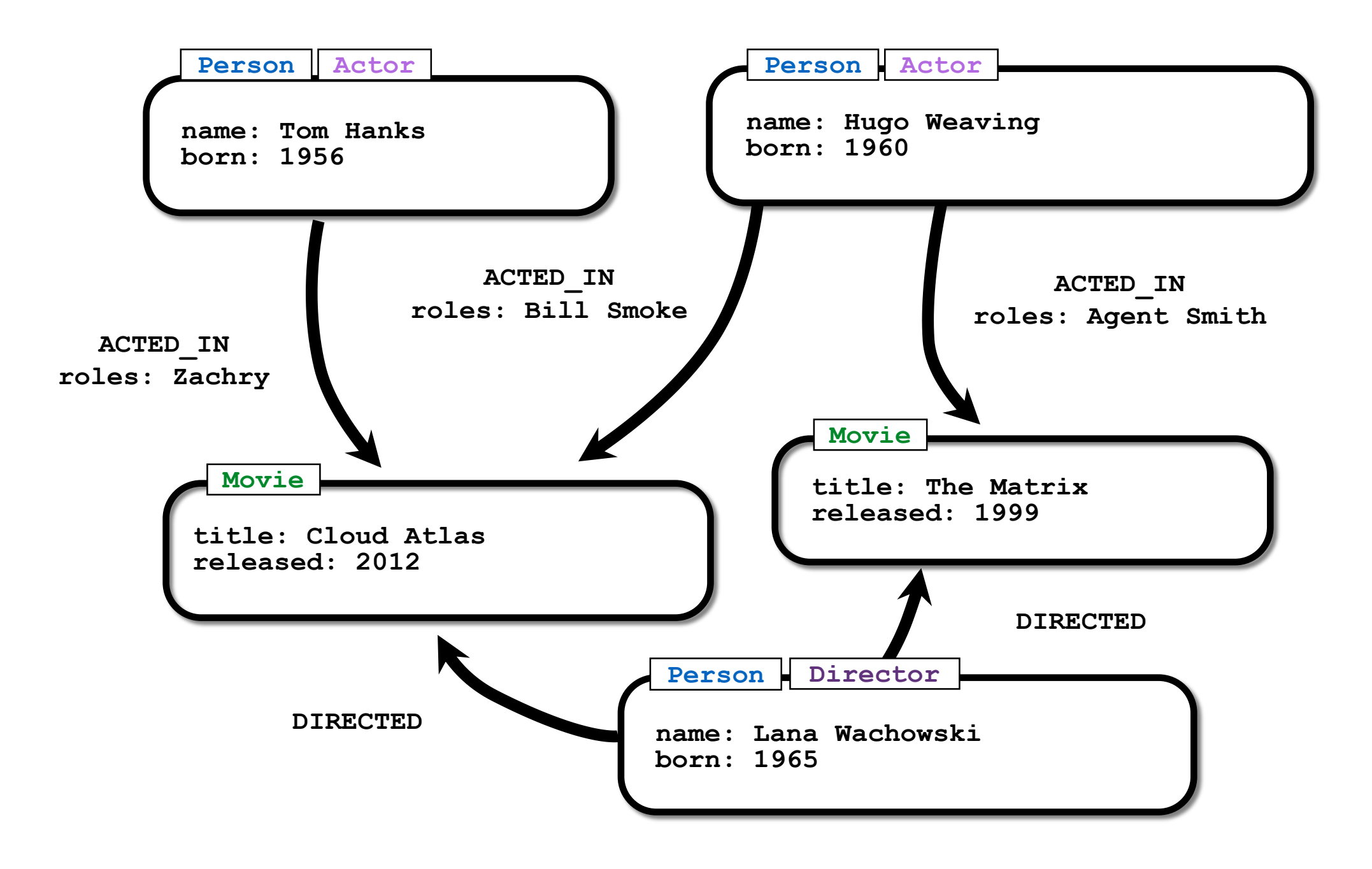

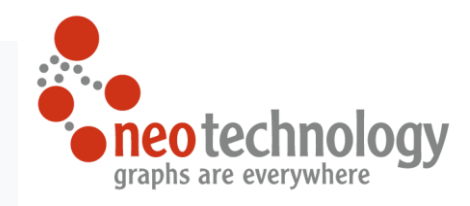

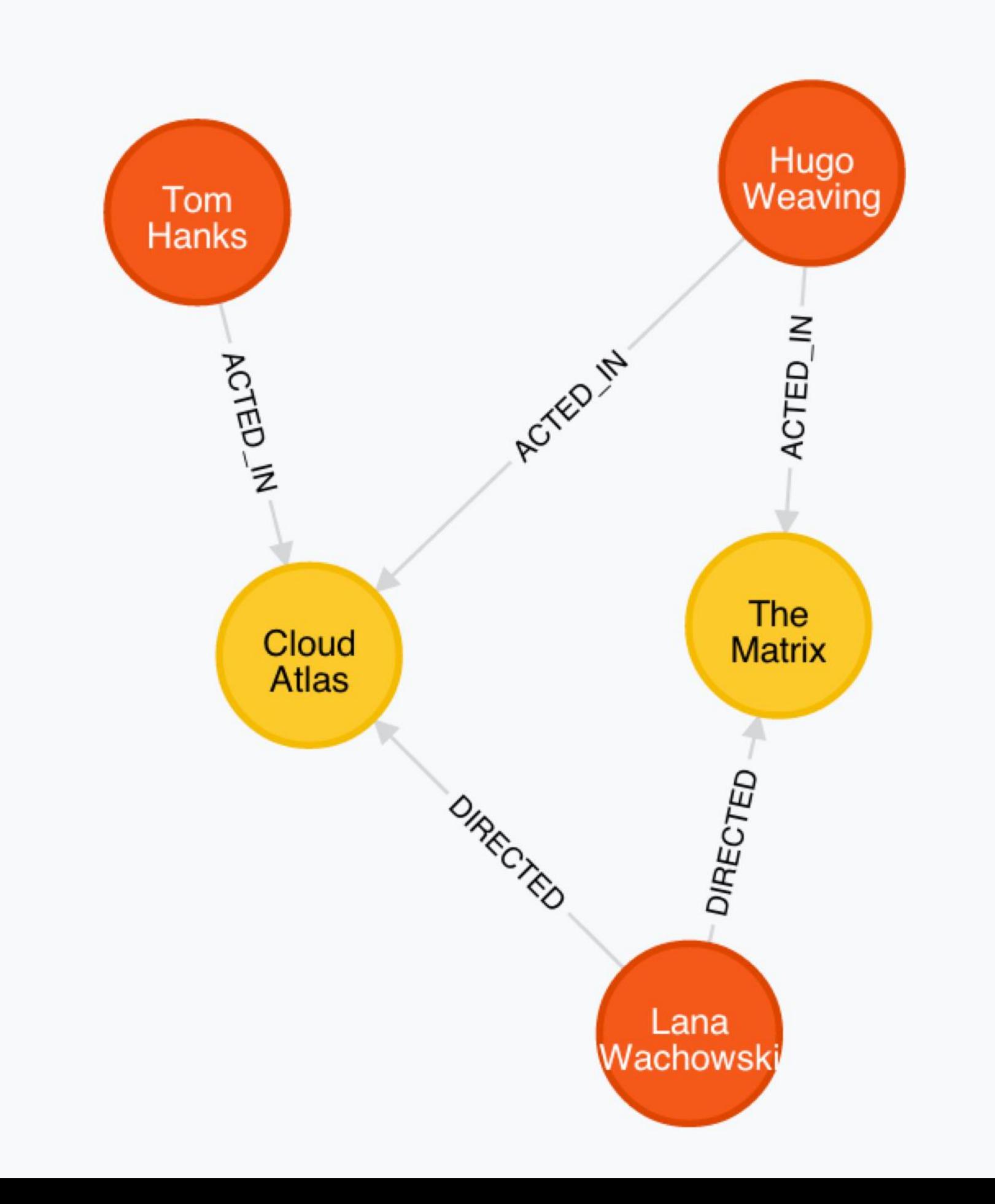

### Relational vs. Graph Sneote You know relational

#### now consider relationships...

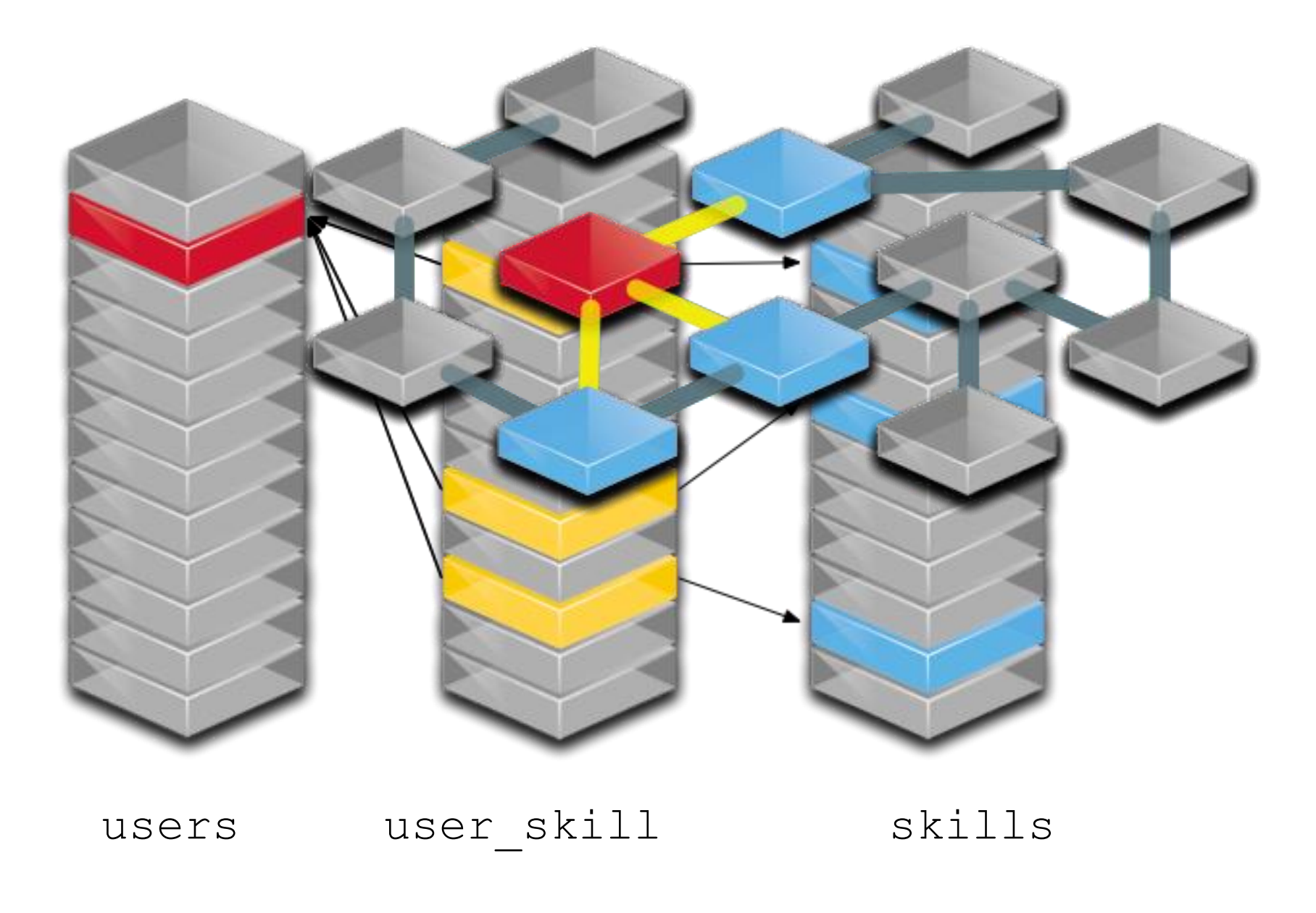

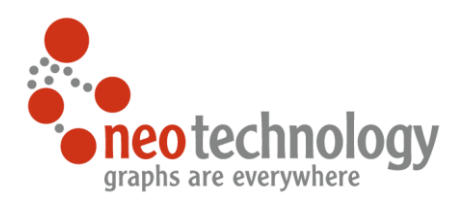

### Looks different, fine. Who cares?

- **a sample social graph** 
	- with  $~1,000$  persons
- **Oaverage 50 friends per person**
- $\odot$  pathExists(a,b) limited to dept
- O caches warmed up to eliminate disk

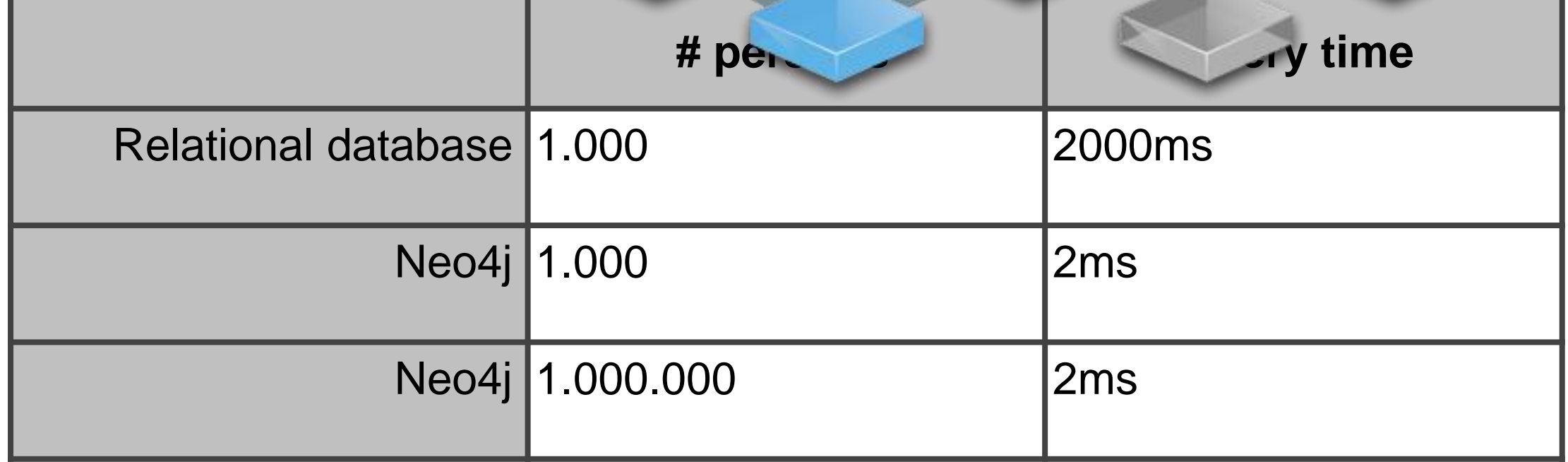

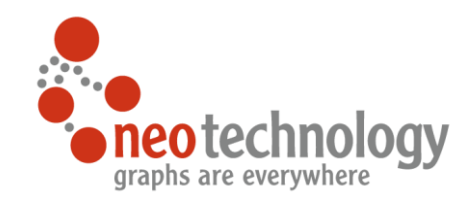

## Neo4j is a Graph Database

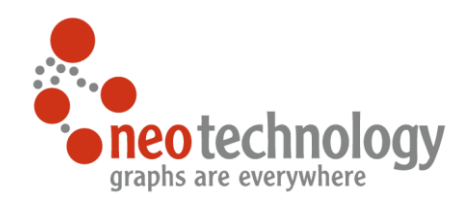

### Neo4j is a Graph Database

- A Graph Database:
	- a schema-free labeled Property Graph
	- perfect for complex, highly connected data
- A Graph Database:
	- reliable with real ACID Transactions
	- scalable: Billions of Nodes and Relationships, Scale out with highly available Neo4j-Cluster
	- fast with more than 2-4M traversals / second
	- Server with HTTP API, or Embeddable on the JVM
	- Declarative Query Language

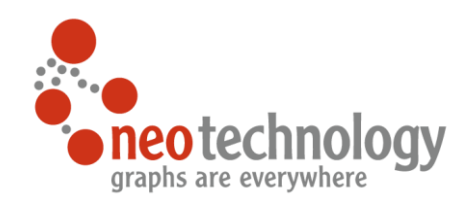

### Graph Database: Pros & Cons

- **Strengths** 
	- Powerful data model, as general as RDBMS
	- Whiteboard friendly, agile development
	- Fast, for connected data
	- Easy to query
- Weaknesses:
	- **Sharding**
	- Global Queries / Number Crunching
	- Binary Data / Blobs
	- Requires conceptual shift
		- · graph-like thinking, becomes addictive

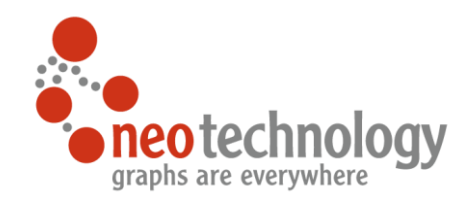

# Graph Querying

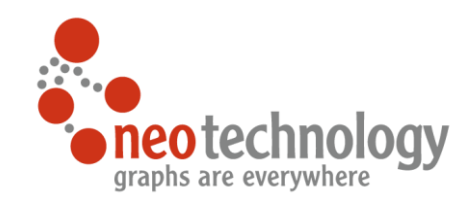

### You know how to query a relational database!

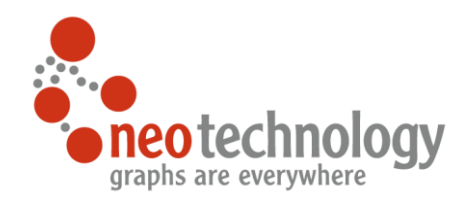

#### Just use SQL

**select** skills.name **from** users **join** user\_skills **on** (...) **join** skills **on** (...) where users.name = "Michael"

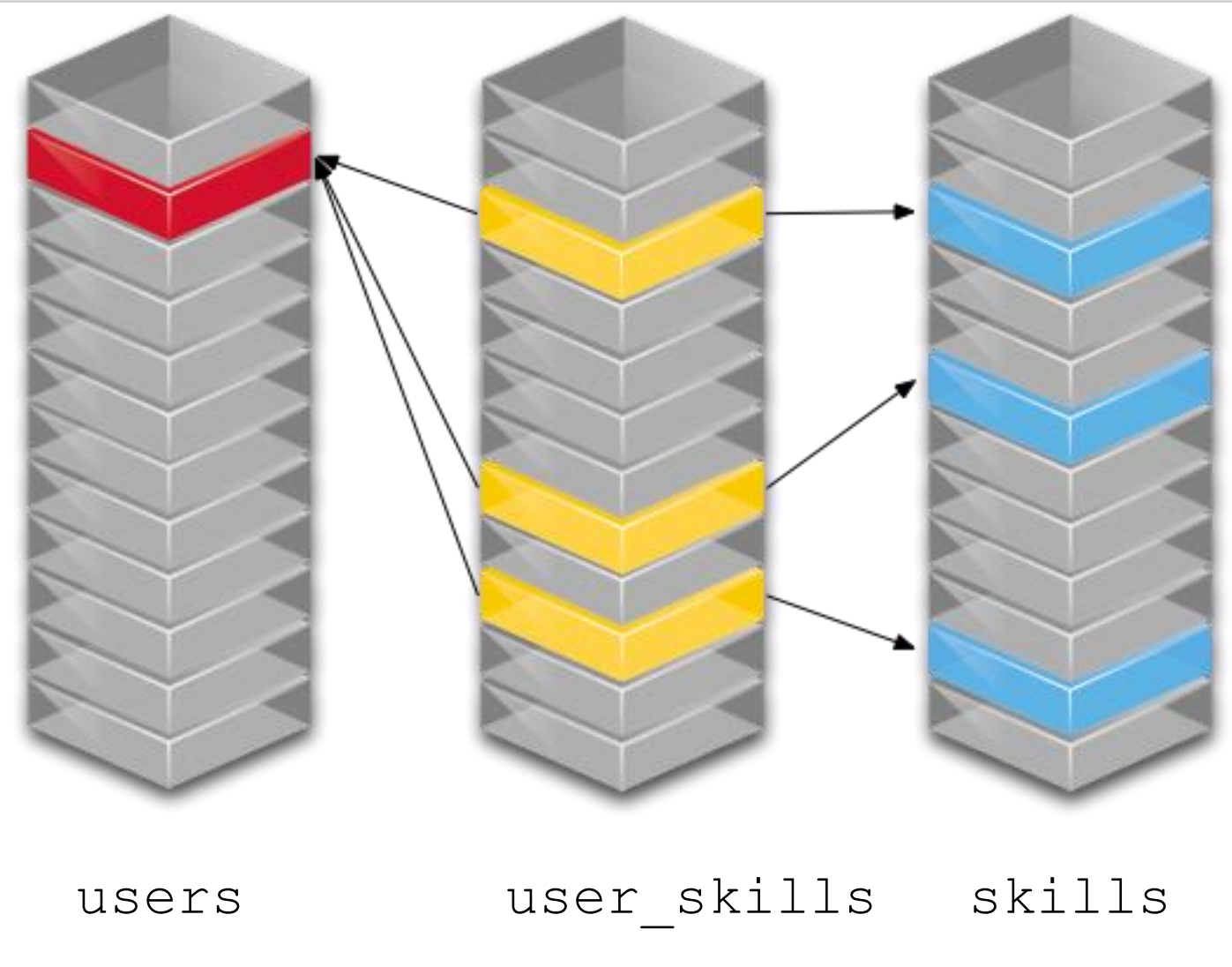

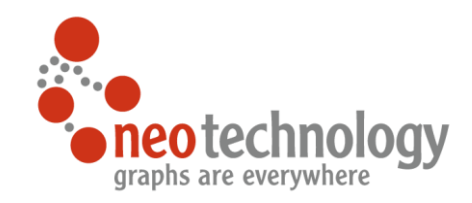

## How to query a graph?

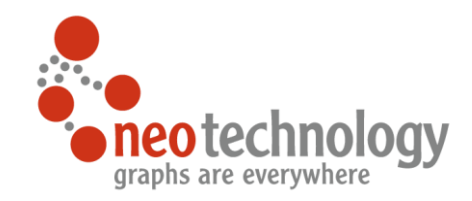

### You traverse the graph

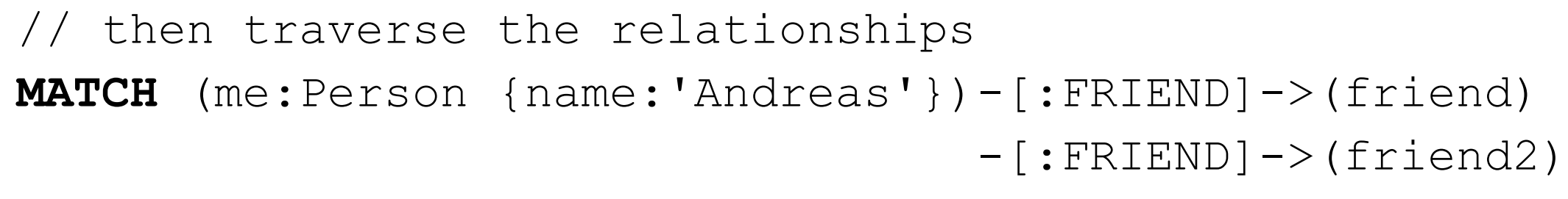

**RETURN** friend2

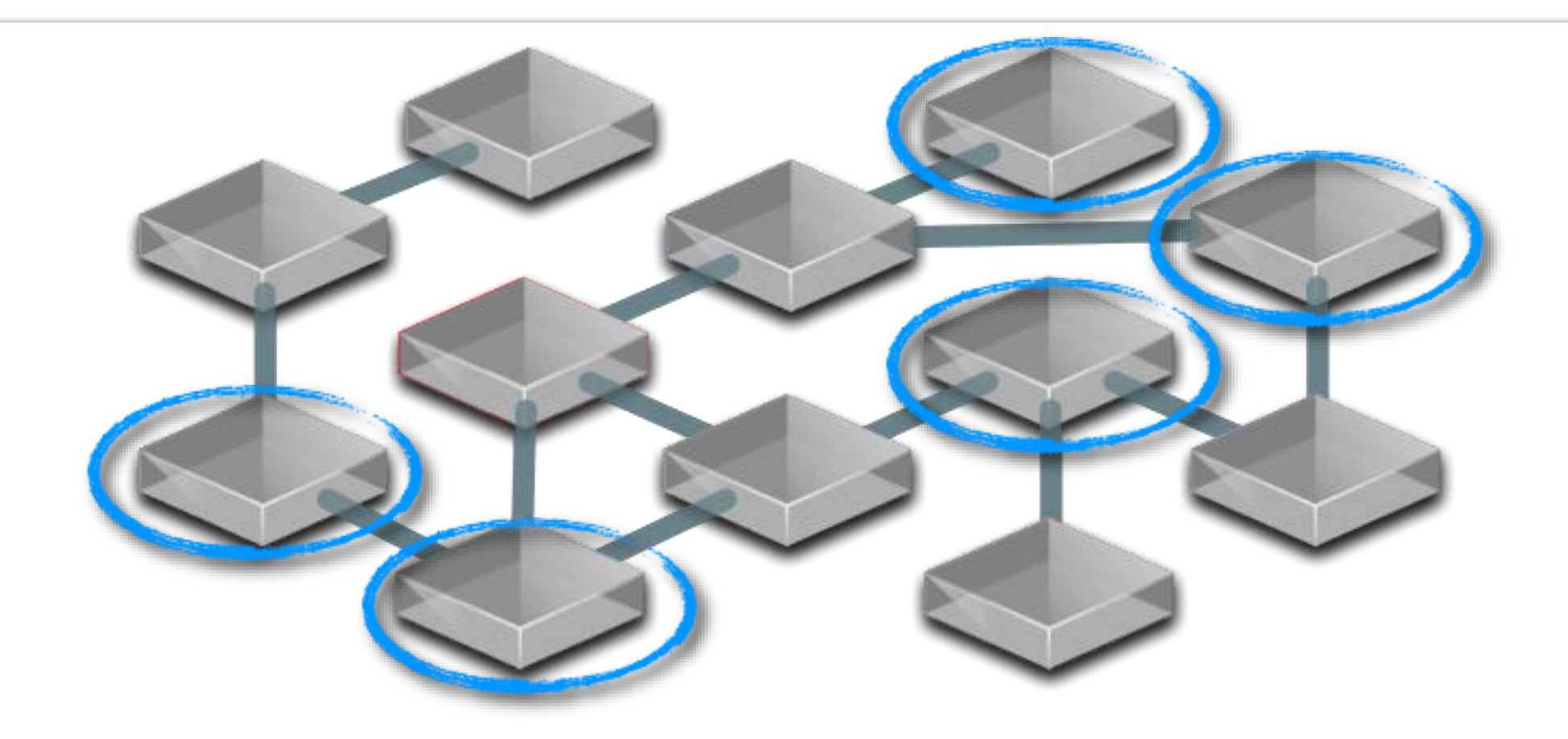

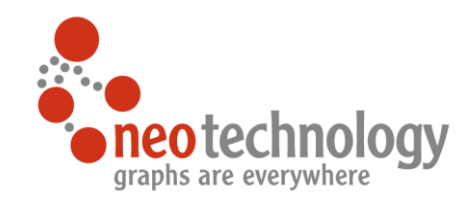

### Cypher a pattern-matching query language for graphs

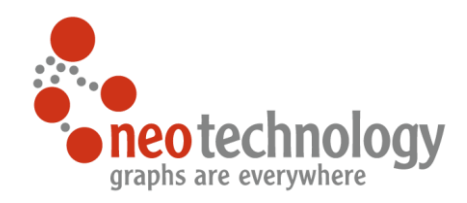

### #1 Declarative

### You tell Cypher what you want, not how to get it

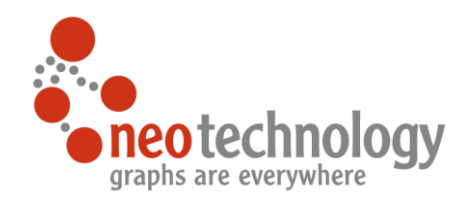

### #2 Expressive

### Optimize syntax for reading

MATCH (a:Actor)-[r:ACTS\_IN]->(m:Movie) RETURN a.name, r.role, m.title

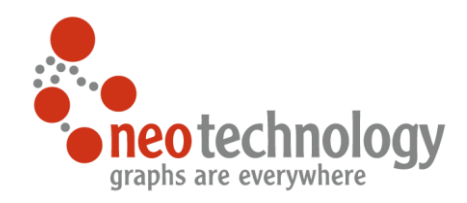

### #3 Pattern Matching

### Patterns are easy for your human brain

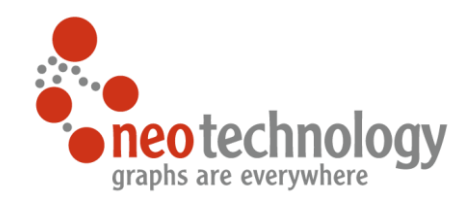

#### #4 Idempotent

### State change should be expressed idempotently

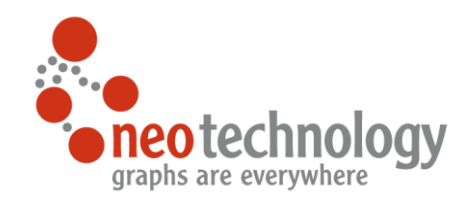

## Graph Query Examples

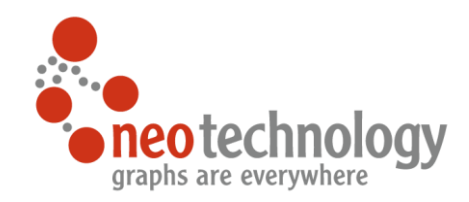

## Social Recommendation

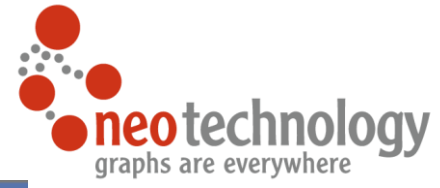

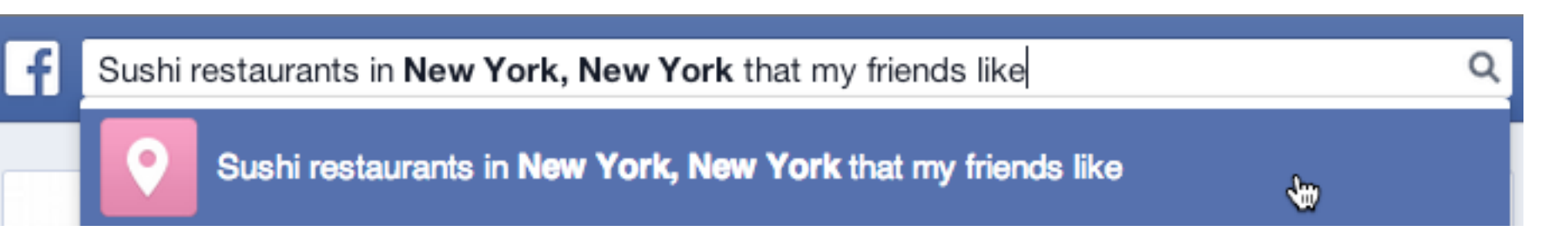

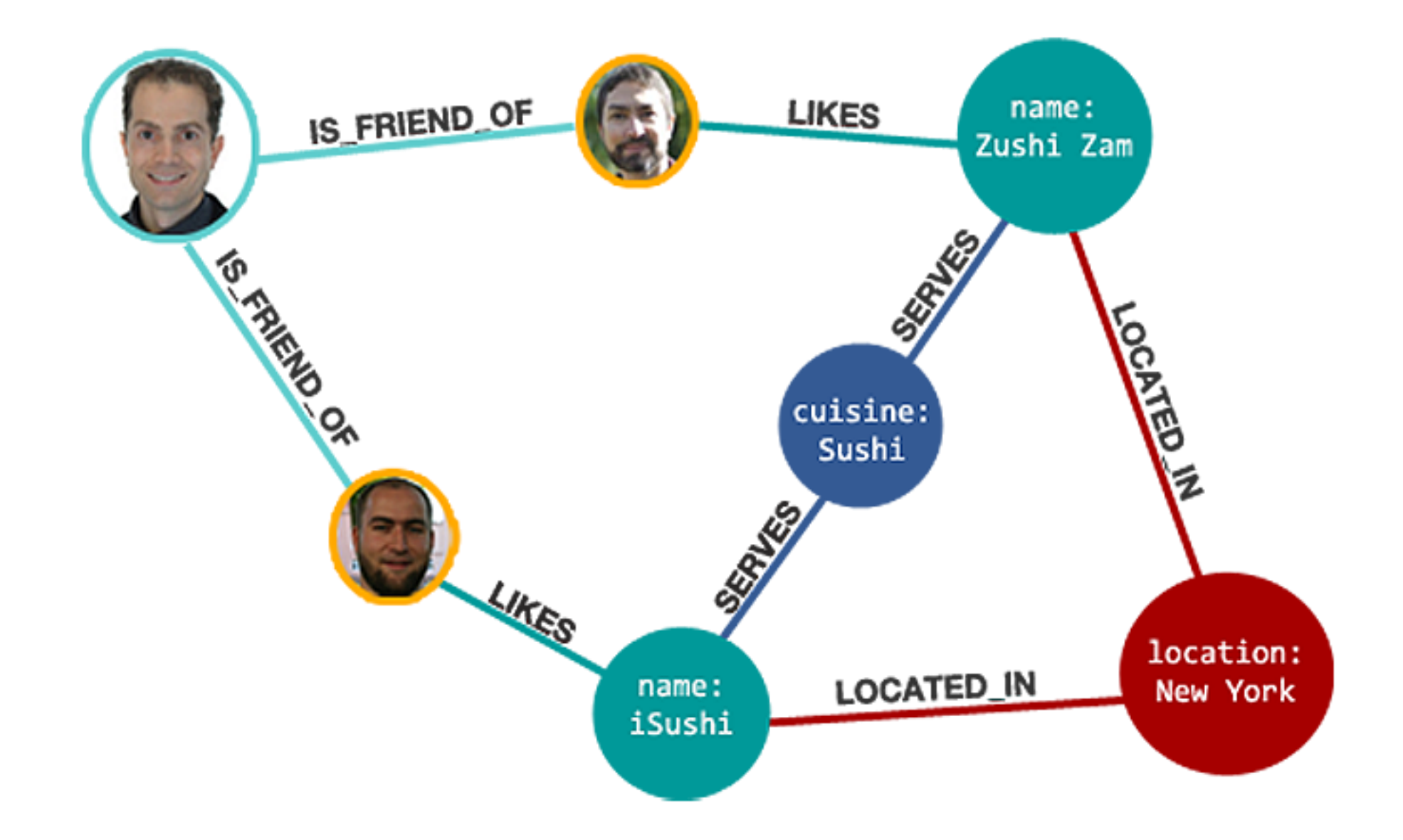

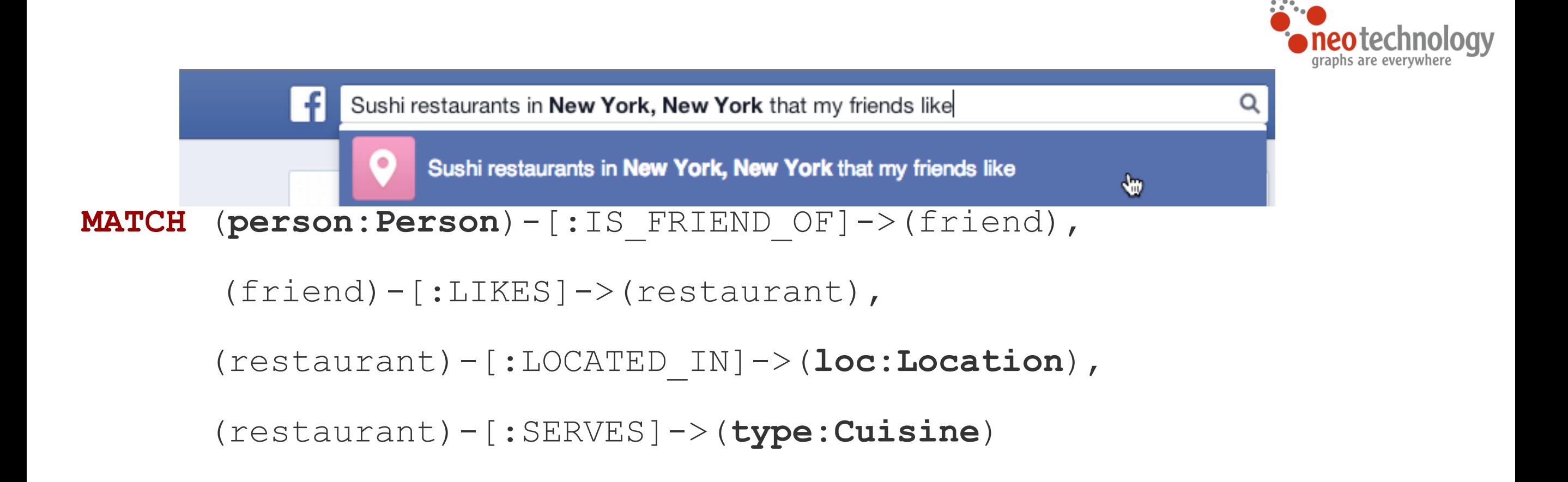

```
WHERE person.name = 'Philip' AND loc.location='New York' AND
      type.cuisine='Sushi'
```
**RETURN** restaurant.name

Neo Technology, Inc 2014 <http://maxdemarzi.com/?s=facebook> *\* Cypher query language example*

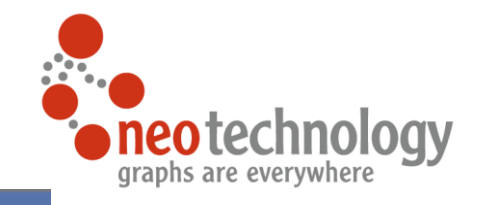

 $\alpha$ 

 $\pmb{\Psi}$ 

#### n Sushi restaurants in New York, New York that my friends like Sushi restaurants in New York, New York that my friends like

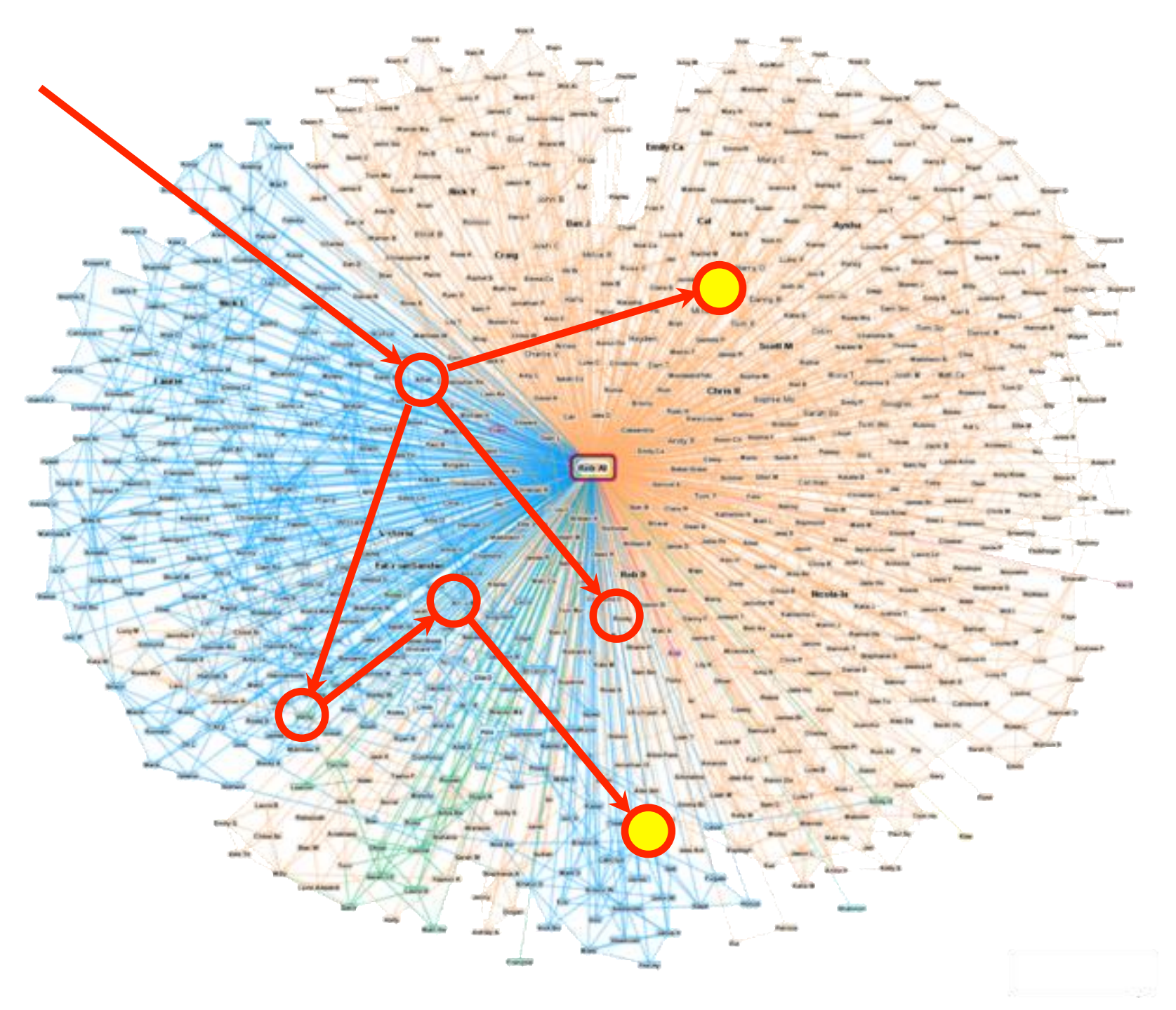

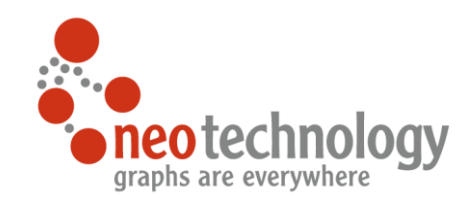

## Network Management Example

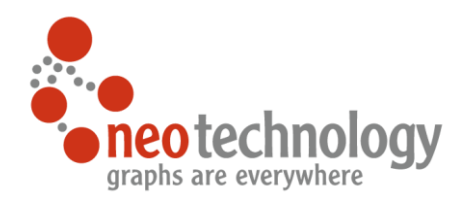

### Network Management - Create Practical Cypher

#### **CREATE**

```
(crm {name:"CRM"}),
(dbvm {name:"Database VM"}),
(www {name:"Public Website"}),
(wwwvm {name:"Webserver VM"}),
(srv1 {name:"Server 1"}),
(san {name:"SAN"}),
(srv2 {name:"Server 2"}),
```

```
(crm) - [:DEPENDS ON]->(dbvm),
(dbym) - [:DEPENDS ON] ->(srv2),
(srv2)-[:DEPENDS ON]\rightarrow(san),(www) - [:DEPENDS ON] -> (dbvm),
(www) - [:DEPENDS ON] -> (wwwvm),
(wwwvm) - [:DEPENDS ON] -> (srv1),
(srv1)-[:DEPENDS ON]\rightarrow(san)
```
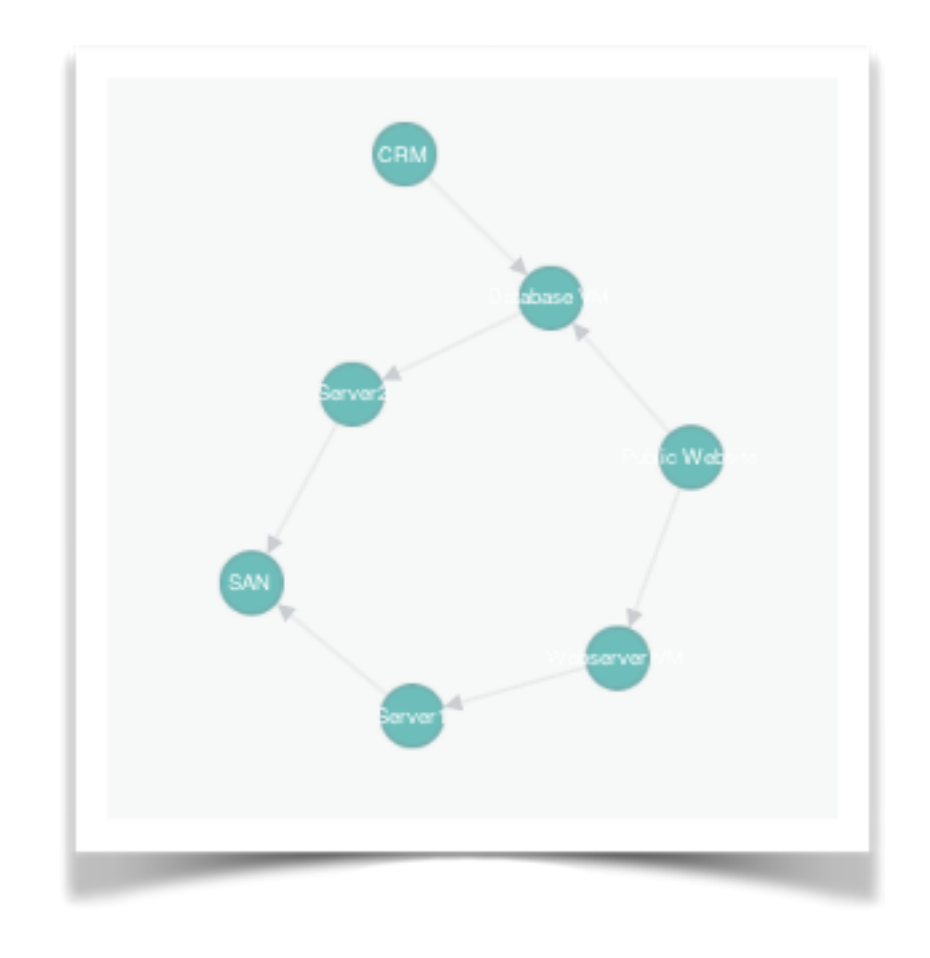

### Network Management - Impact Analysis Practical Cypher

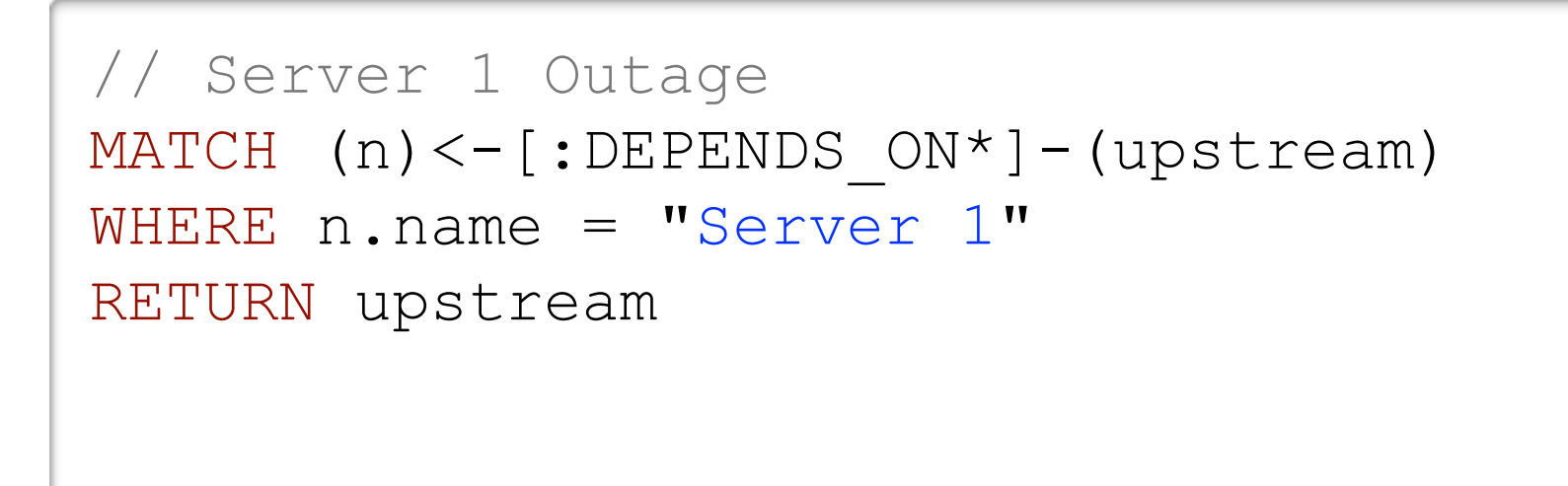

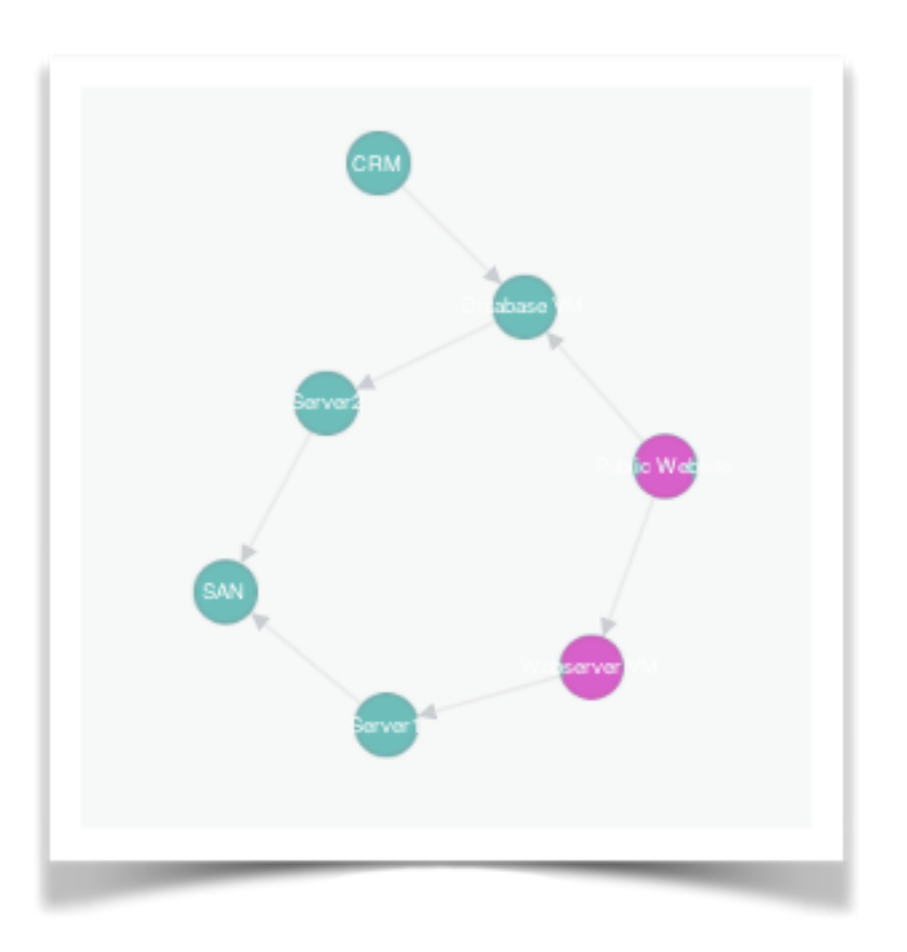

**upstream**

{name:"Webserver VM"}

{name:"Public Website"}

### Network Management - Dependency Analysis Practical Cypher

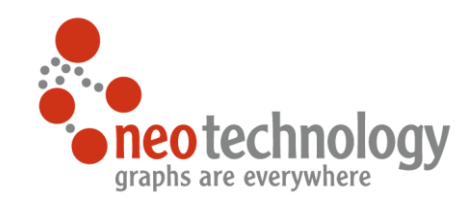

// Public website dependencies MATCH  $(n) - [$ :DEPENDS ON\*]->(downstream) WHERE n.name = "Public Website" RETURN downstream

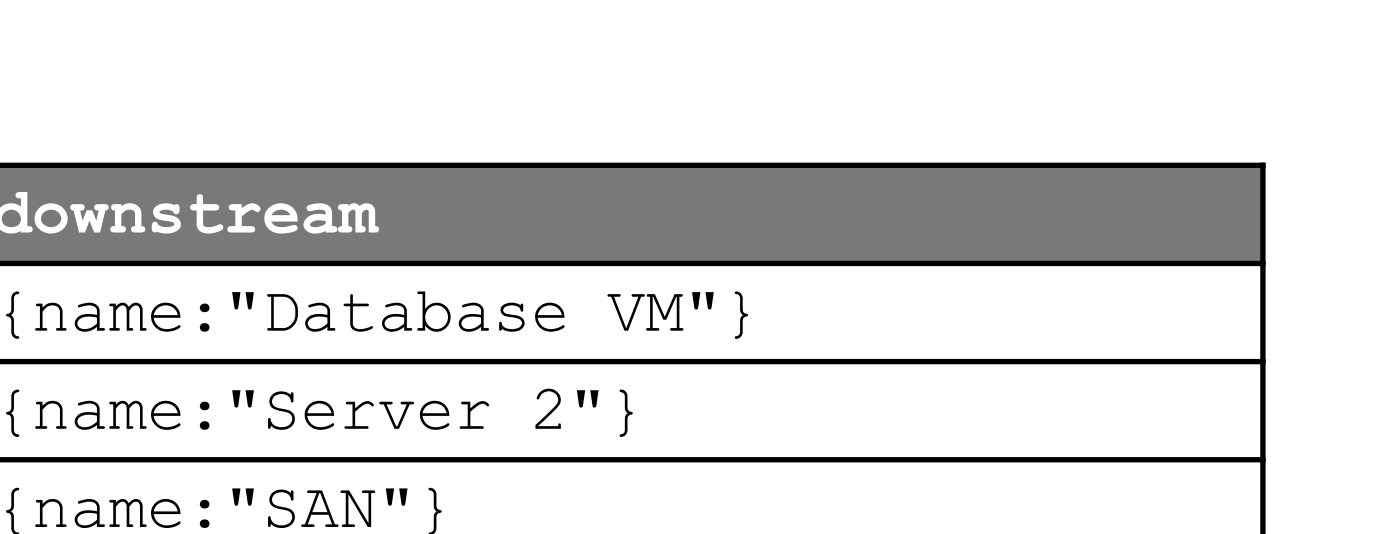

{name:"Webserver VM"}

{name:"Server 1"}

**downstream**

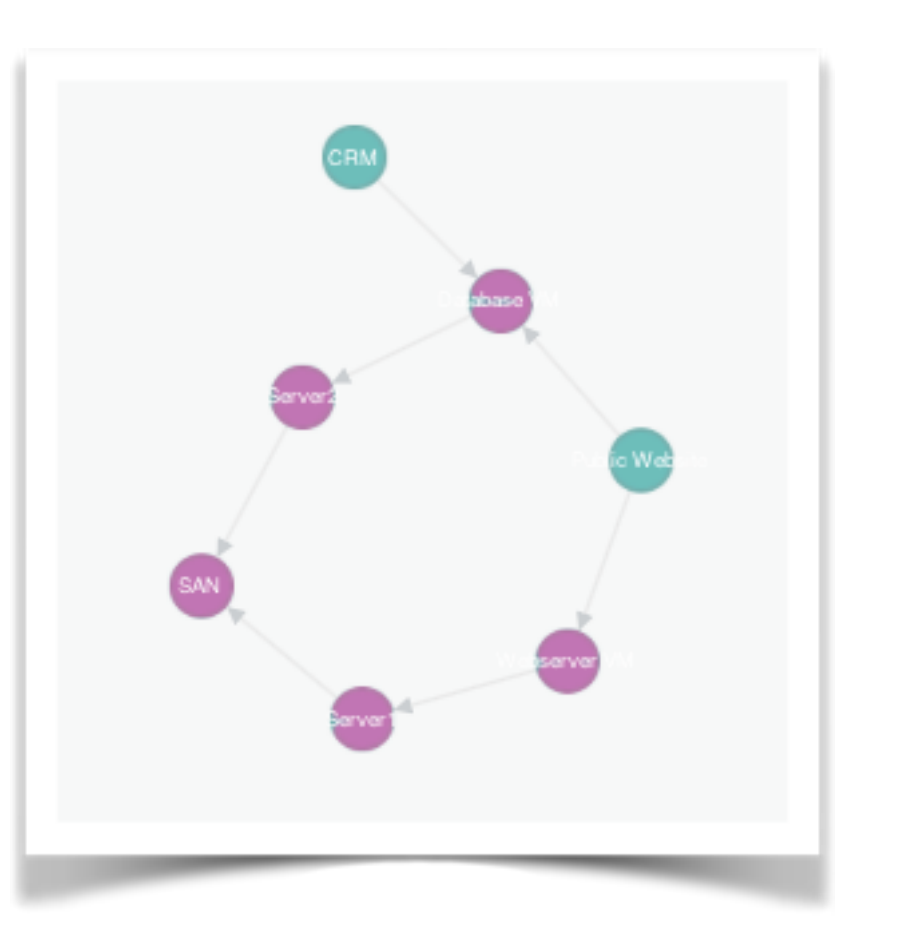

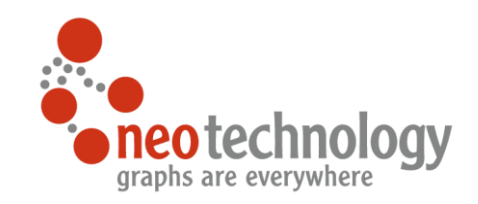

### Network Management - Statistics Practical Cypher

```
// Most depended on component
MATCH (n)<-[:DEPENDS ON*]-(dependent)
RETURN n, 
  count(DISTINCT dependent) 
   AS dependents
ORDER BY dependents DESC
LIMIT 1
```
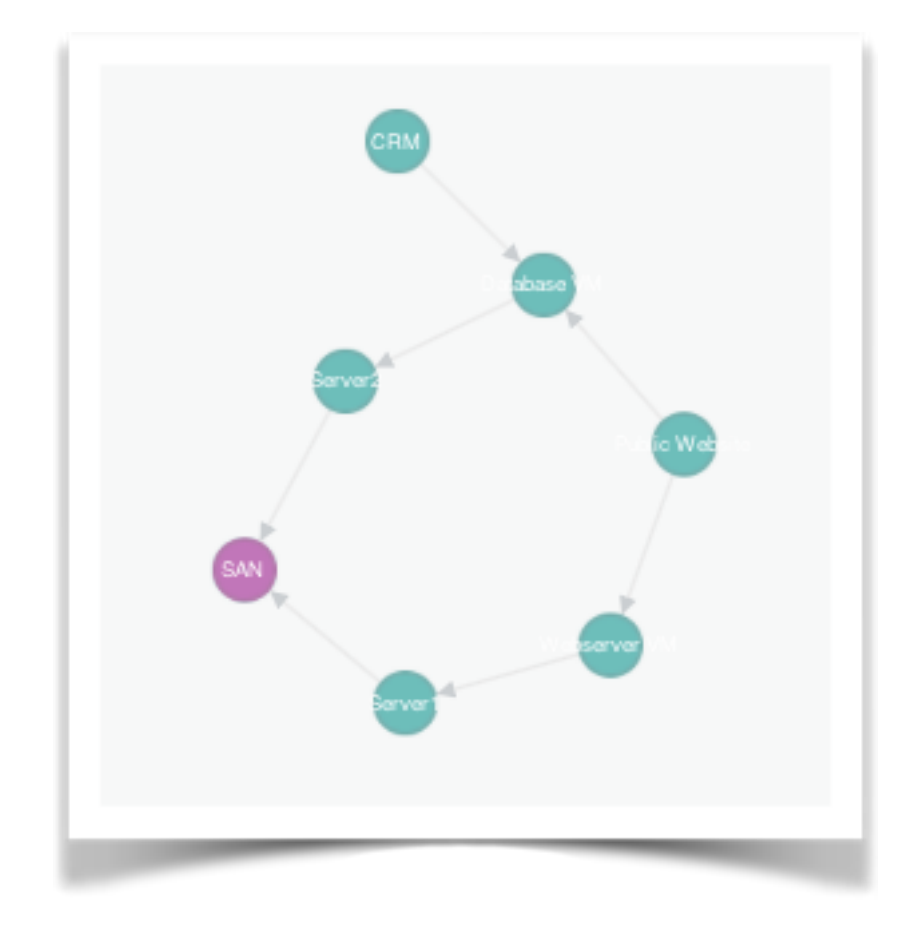

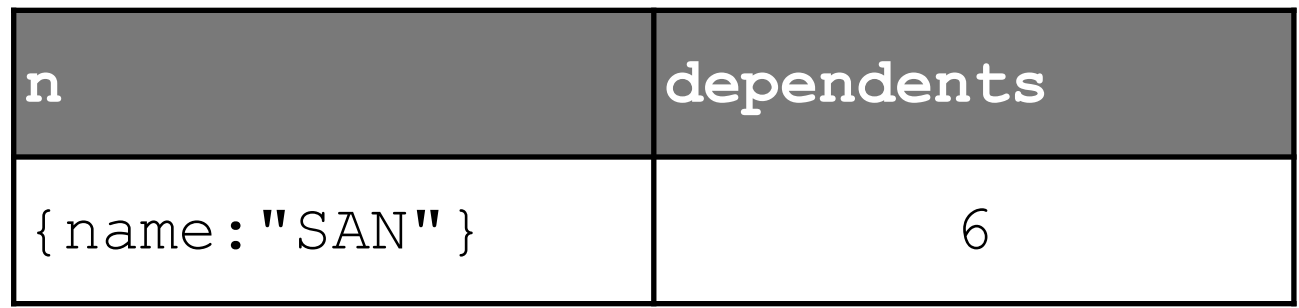

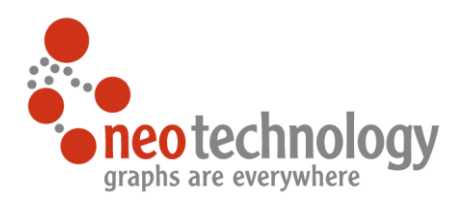

### How to get started?

๏ Full day Neo4j Training & Online Training

- ๏ Free e-Books
	- Graph Databases, Learning Neo4j
- ๏ <http://neo4j.com>
- ๏ <http://neo4j.com/developer>
- ๏ <http://neo4j.com/docs>
- ๏ <http://gist.neo4j.org>
- ๏ Get Neo4j
	- [http://neo4j.com/download](http://neo4j.org/download)
- ๏ Participate
	- <http://groups.google.com/group/neo4j>
	- <http://neo4j.meetup.com>
	- a session like this one;)

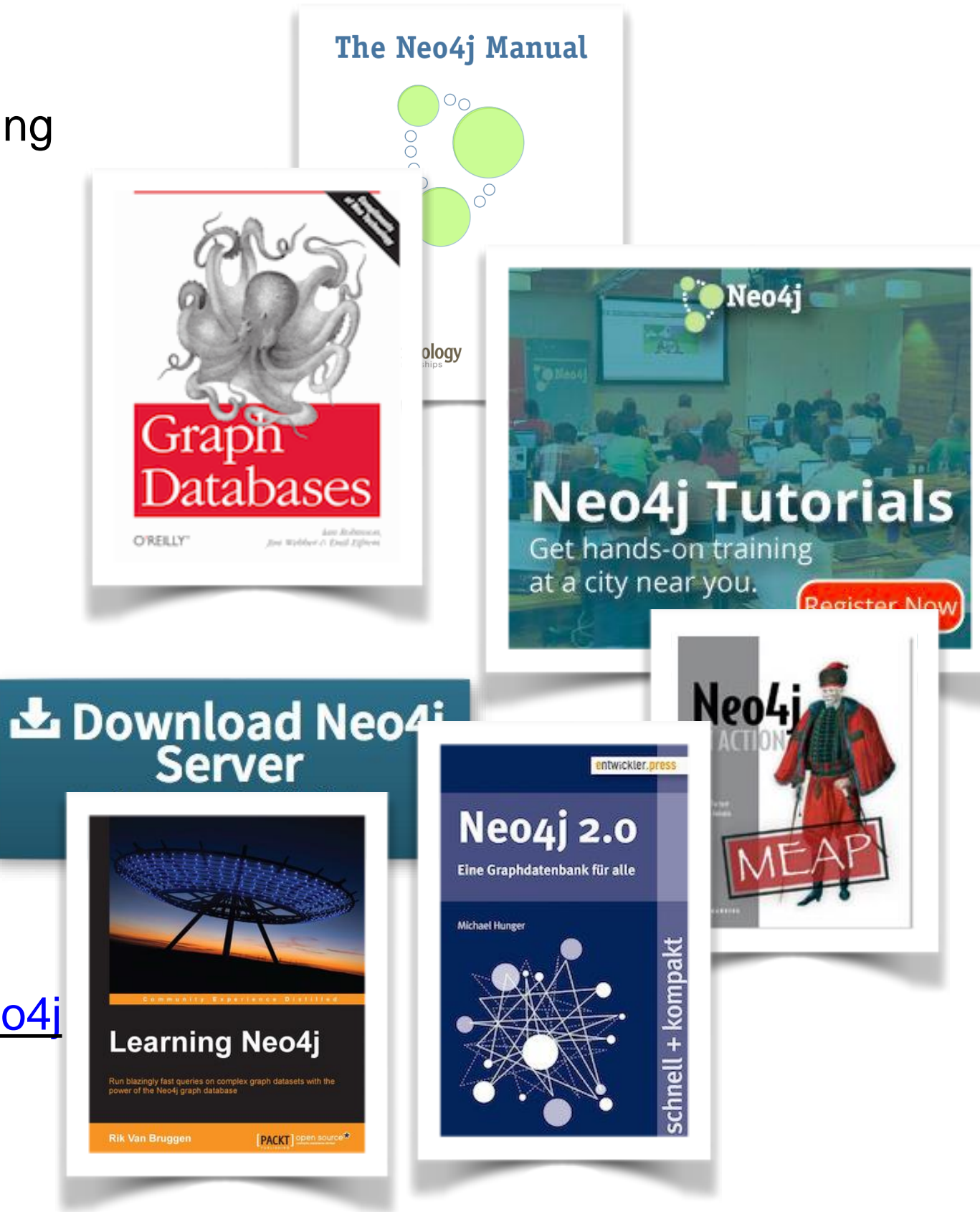

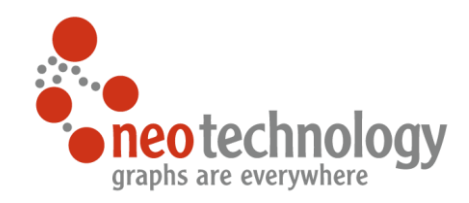

## Thank You

Time for Questions!